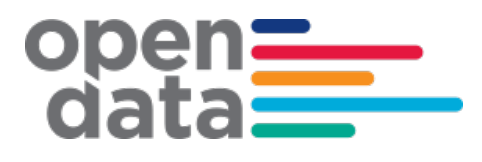

### **Sydney Trains Realtime GTFS & GTFS- R Technical Document**

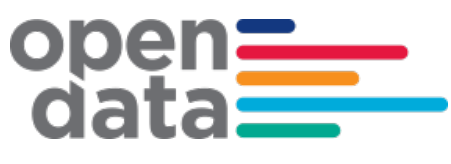

### **Contents**

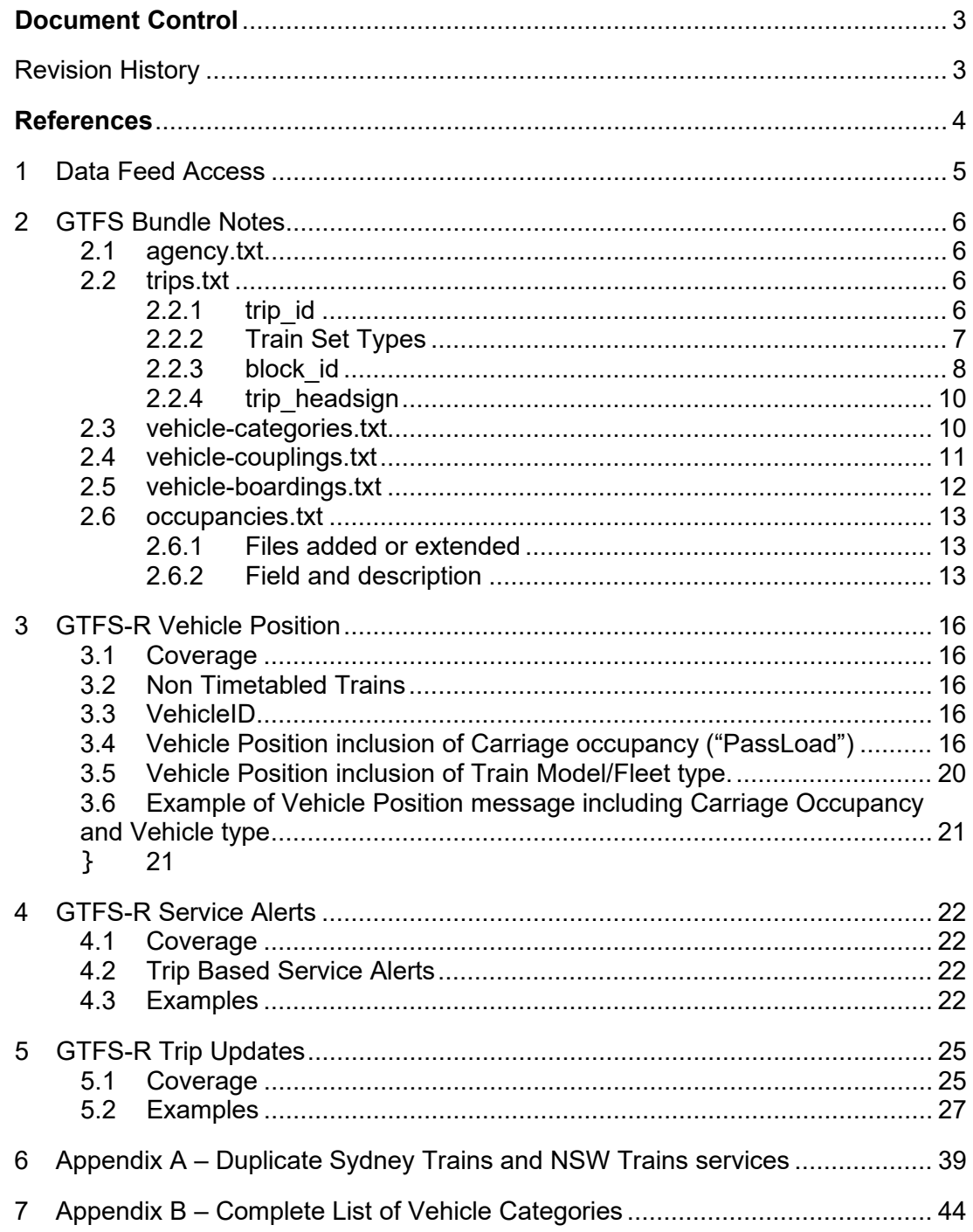

 $\sim 10^7$ 

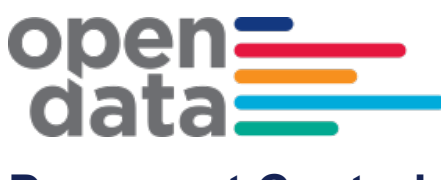

### <span id="page-2-0"></span>**Document Control**

#### <span id="page-2-1"></span>**Revision History**

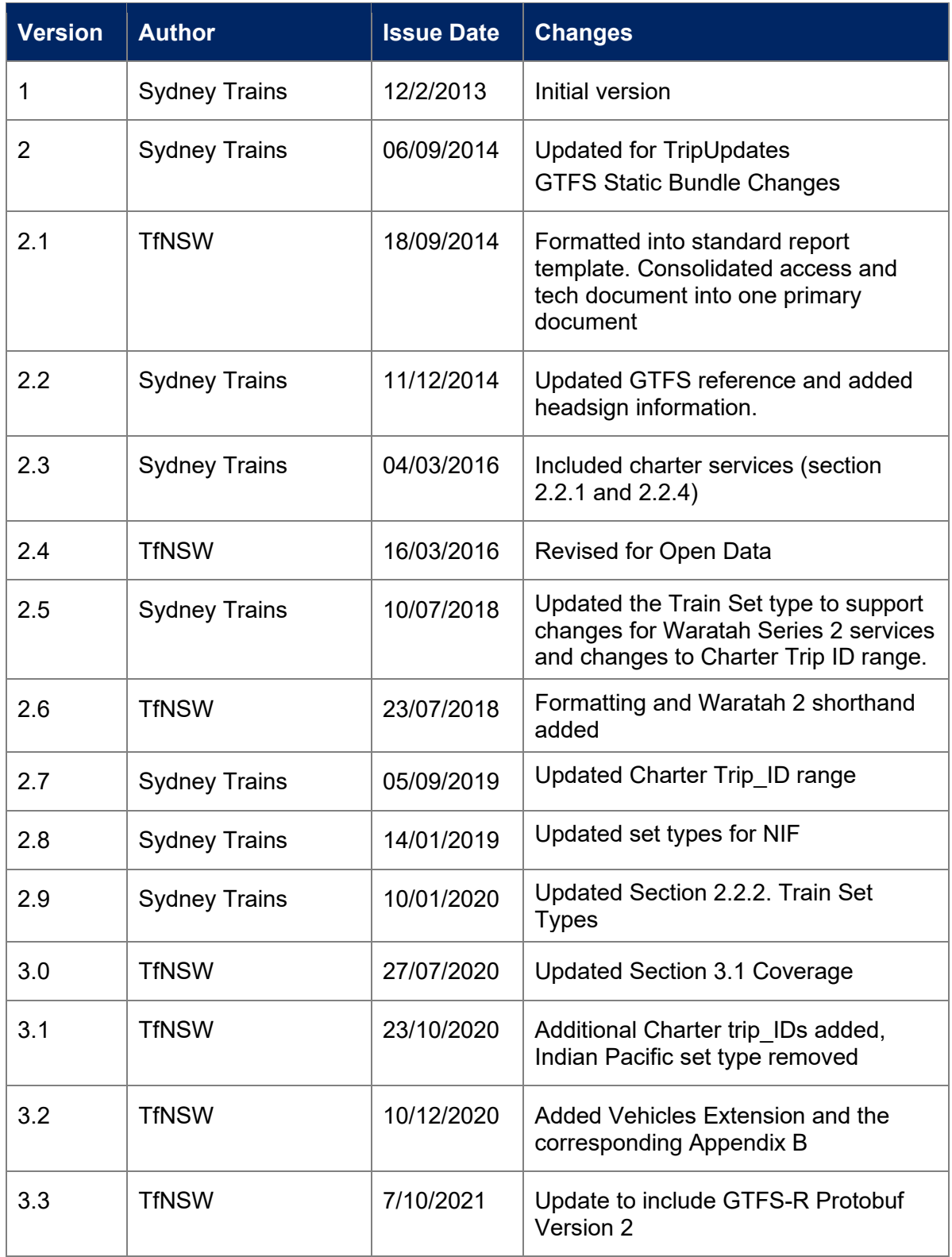

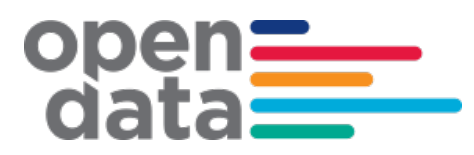

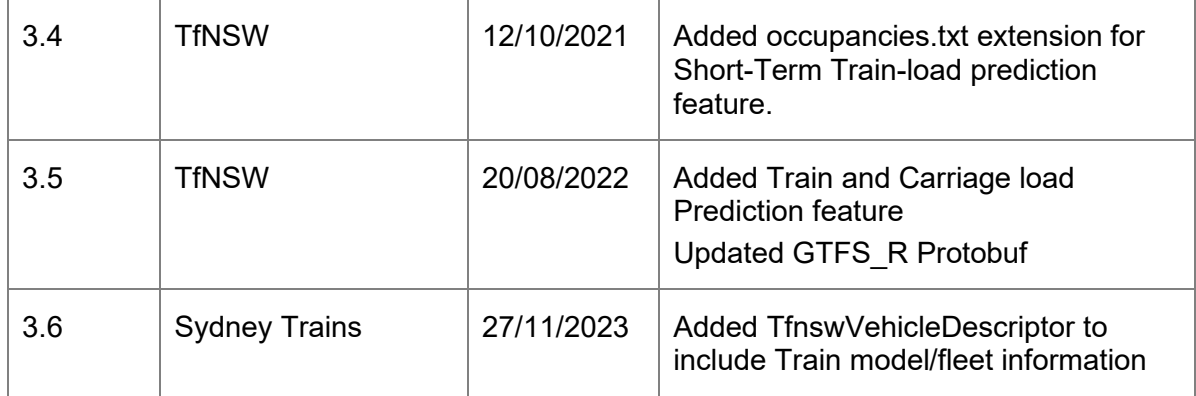

### <span id="page-3-0"></span>**References**

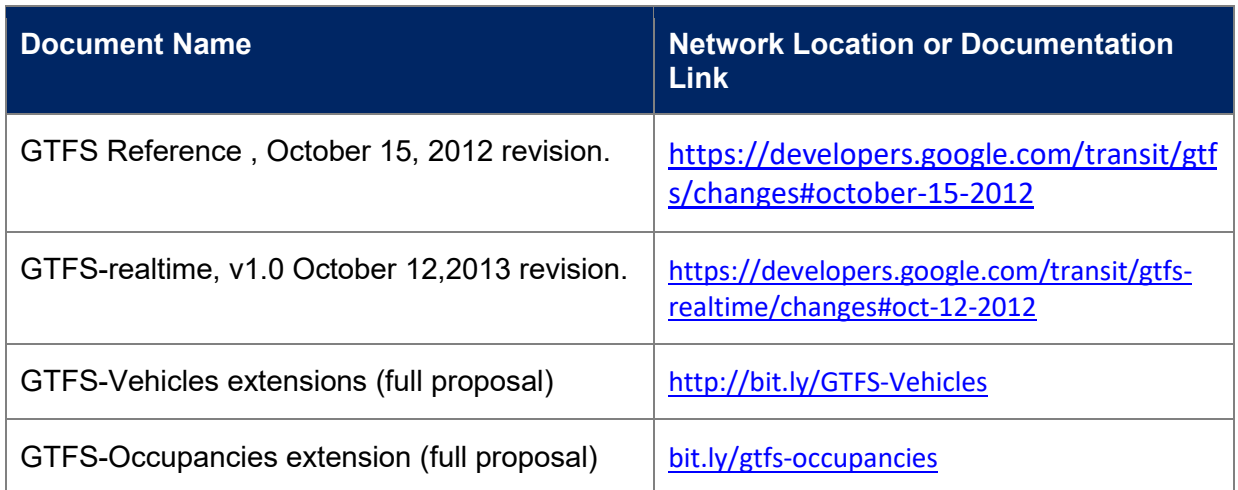

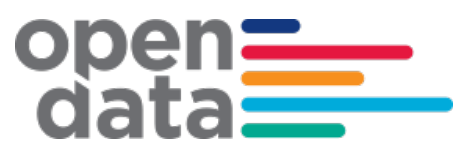

### <span id="page-4-0"></span>**1 Data Feed Access**

Open Data API Gateway endpoints are as below and are accessible using a valid API key.

#### **GTFS Bundle**

<https://api.transport.nsw.gov.au/v1/gtfs/schedule/sydneytrains>

#### **GTFS-R Vehicle Positions**

<https://api.transport.nsw.gov.au/v2/gtfs/vehiclepos/sydneytrains>

#### **GTFS-R Trip Updates**

<https://api.transport.nsw.gov.au/v2/gtfs/realtime/sydneytrains>

#### **GTFS-R Service Alerts**

<https://api.transport.nsw.gov.au/v2/gtfs/alerts/sydneytrains>

# **2 GTFS Bundle Notes**

#### <span id="page-5-1"></span><span id="page-5-0"></span>**2.1 agency.txt**

Trains run by both Sydney Trains & NSW Trains will be contained within the bundle.

Times for NSW Trains running beyond the intercity network area (bordered by Goulburn, Bathurst, Scone, Dugong and Nowra) will not be accurate beyond these stations.

#### <span id="page-5-2"></span>**2.2 trips.txt**

#### <span id="page-5-3"></span>**2.2.1 trip\_id**

The trip id used to uniquely identify trips has a semantic content that could be used to provide additional information about the timetabled train. The format is as follows:

*<trip\_name>.<timetable\_id>.<timetable\_version\_id>.<dop\_ref>.<set\_type>.<number\_of\_car s>.<trip\_instance>*

*e.g. '*159B.1697.101.32.A.8.68334035'

The bundle contains trips scheduled for operational and scheduling purposes. Trip\_names reserved for Charter services should not be displayed to customers (e.g NH01). Hardcoding this rule is not recommended.

The following series for trip\_name are reserved for Charter services:

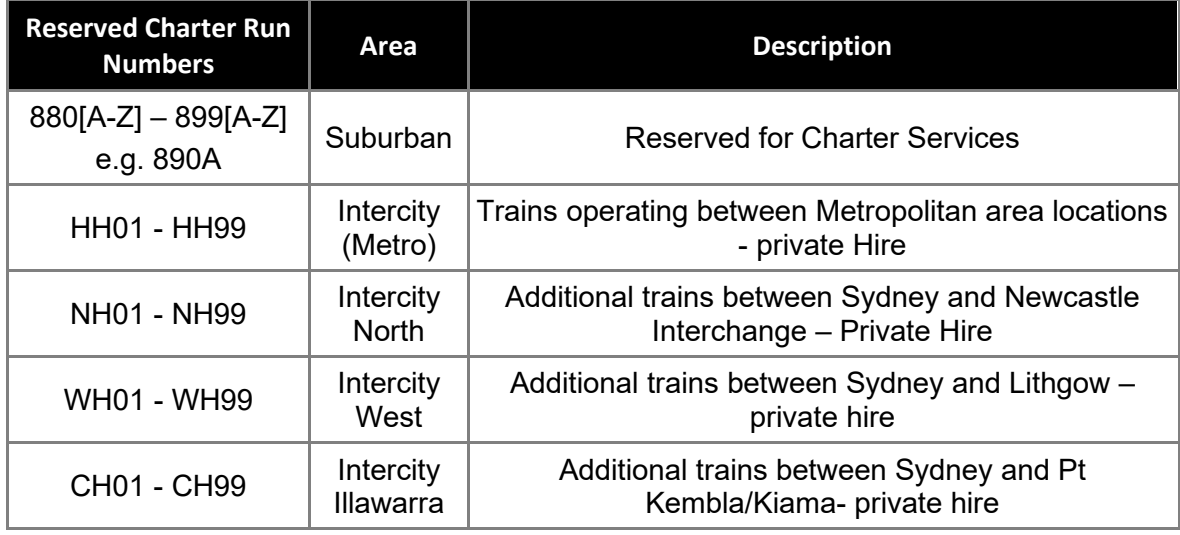

Trips with route RTTA\_REV and RTTA\_DEF should also not be displayed to customers. They are non-revenue services and trips that are not matched to a valid route.

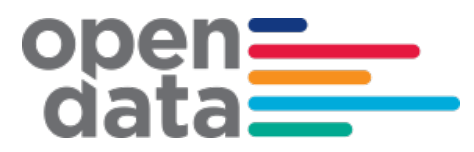

*<timetable\_id>.<timetable\_version\_id>.<dop\_ref>* represent the calendar, so could provide indications the bundle is out of date if values in real time feeds do not match bundle calendar values.

The fields *<timetable\_id>.<timetable\_version\_id>.<dop\_ref> within the trip\_id is not recommended for use. This is reserved to keep the trip id unique.*

#### <span id="page-6-0"></span>**2.2.2 Train Set Types**

The following are the possible values that could be found in the *<set type>* field of the trip id for passenger trains.

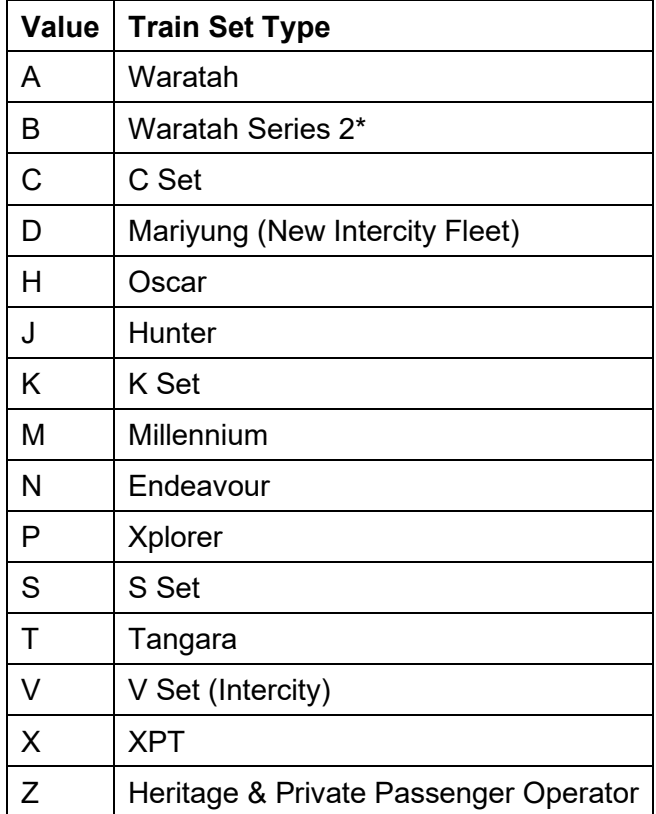

\* "Waratah 2" is the approved shorthand to display in apps with limited real estate. Note that the preference is to refer to the full name "Waratah Series 2" whenever possible.

Other codes that could be encountered are:

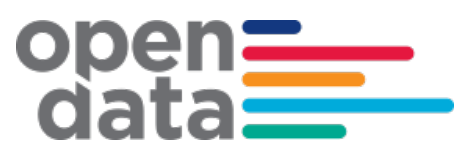

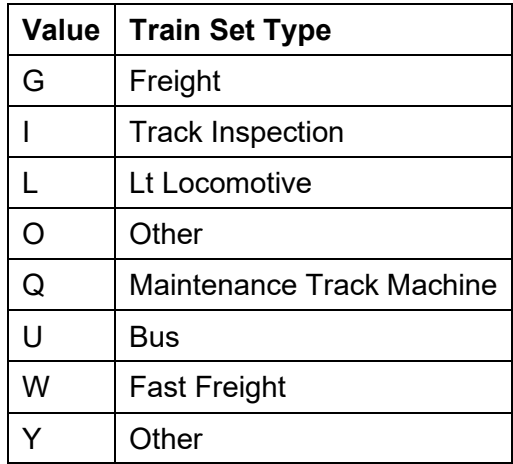

#### <span id="page-7-0"></span>**2.2.3 block\_id**

The trips recorded in the GTFS bundle timetable include both trips running 'in service', as well as those running 'out of service'. A single trip could have both in service & out of service sections in its journey (Out of service sections must be at start and/or end of a trip).

Trips which are out of service for their entire journey can be identified as follows:

 $\triangleleft$  All stops will have pickup  $x$ , drop off  $x$ 

Trips which are out of service for only part of their journey, can have their out of service sections identified as follows:

- Start All stops from start of trip with pickup  $x$ , drop off  $x$ , till a stop with pickup  $\checkmark$  is encountered.
- $\cdot \cdot$  End All stops working forwards from end of trip with pickup  $\cdot$ , drop off  $\cdot$ , till a stop with drop off  $\checkmark$  is encountered

The Trip's block id has been used to identify sequences of trips for which a passenger can remain on the train in continuous travel (both continuing in the same direction, or a turnaround service) as per the GTFS specification.

The following diagram seeks to show several of the scenarios around blocking, in service & out of service trips as well as the pickup drop off flags that may occur and what to expect. Shown is a single 'roster', representing a series of trips made by a single train in a day.

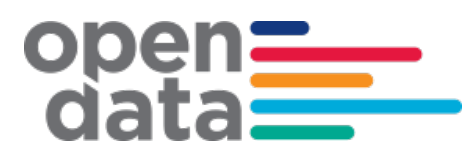

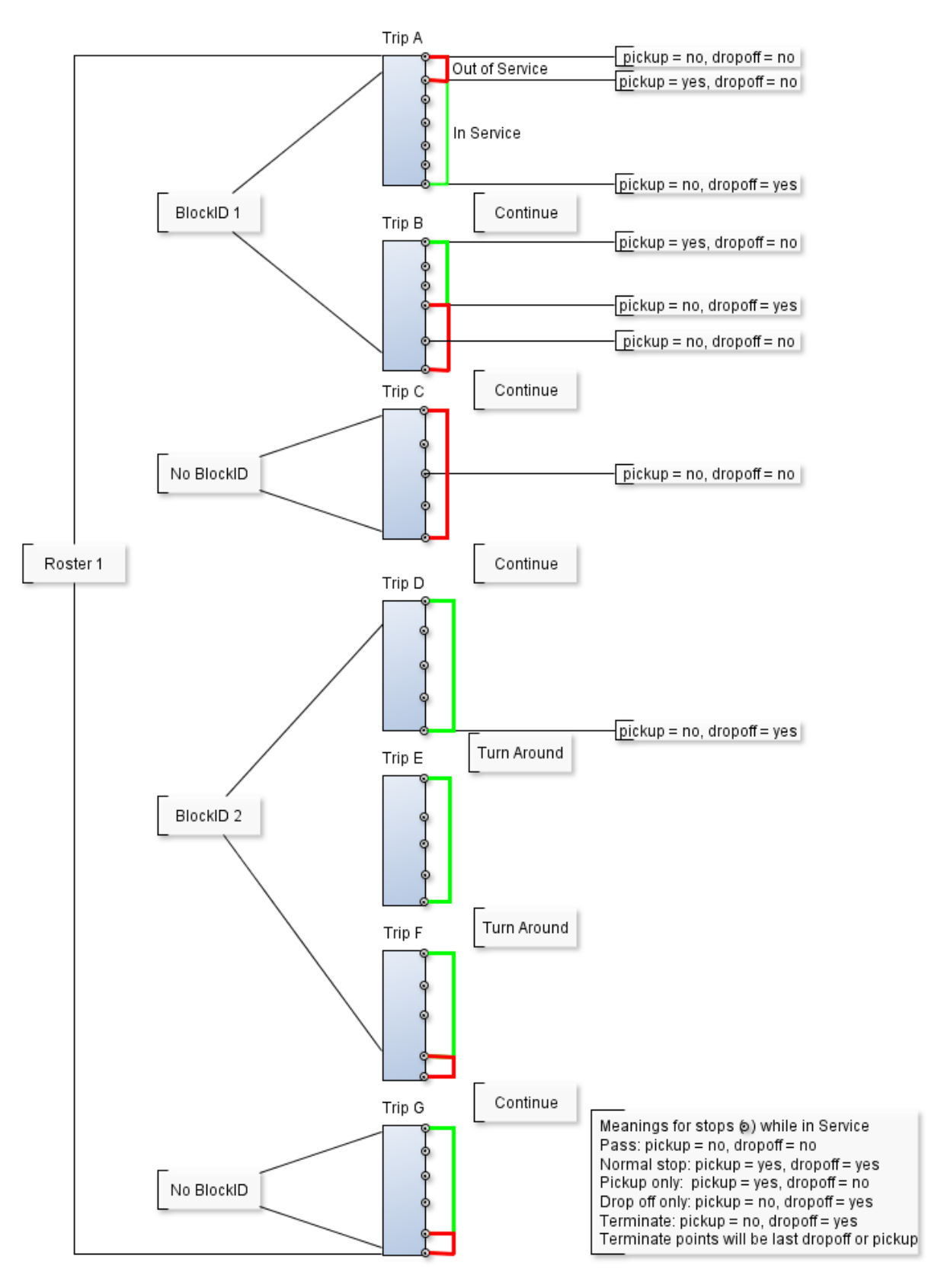

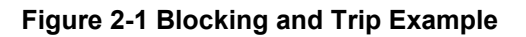

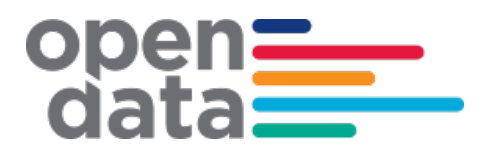

#### <span id="page-9-0"></span>**2.2.4 trip\_headsign**

The trip headsign is populated with destination for the passenger journey and is in the form *<Destination Station name>.*

The trip headsign for a charter service is set to 'Charter'.

If a via station information exists then this is provided in the trip\_headsign as *<Destination Station name>* via *<Via Station name>*.

If the headsign changes during a trip, an override is specified in stop headsign field in stop\_times.txt.

#### <span id="page-9-1"></span>**2.3 vehicle-categories.txt**

Whilst it has not been officially adopted as GTFS standard yet, Transport for NSW has implemented the **GTFS-VehicleCategories** extension to improve public transport information for NSW. At this time, it is used for both suburban and intercity trains only.

This adds the file **vehicle-categories.txt** to the GTFS bundle which provides information about the vehicle categories. It contains two data elements, and these are:

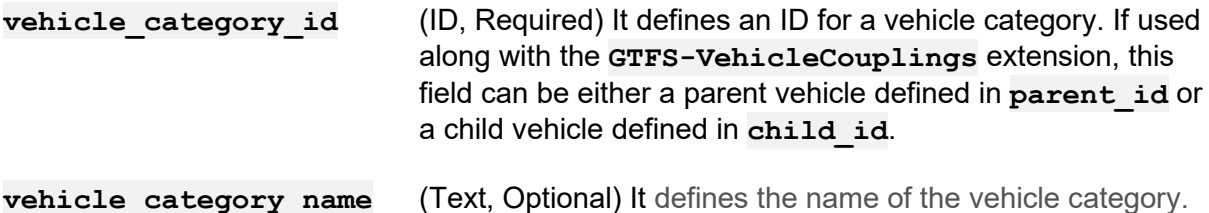

The **GTFS-VehicleCategories** describes the vehicles themselves. It also adds a new data field in the following core GTFS files:

**routes.txt trips.txt stop\_times.txt**

The new data field is the optional vehicle category id which defines a default vehicle category in **routes.txt** for all trips belonging to the route. This value is referenced from the **vehicle\_categories.txt** file.

The optional **vehicle\_category\_id** defines a default vehicle category in **trips.txt** for the trip. It likewise defines a default vehicles category in **stop\_times.txt** for the stop time.

The value of **vehicle\_category\_id** in either **routes.txt** or **stop\_times.txt** can be overridden by the value of **vehicle\_category\_id** in **trips.txt**.

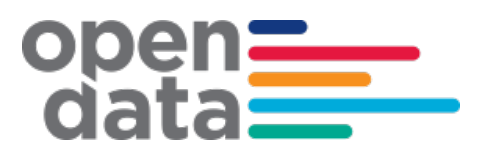

Below is an example of vehicle categories. For the complete list of vehicle categories, please refer to Appendix B.

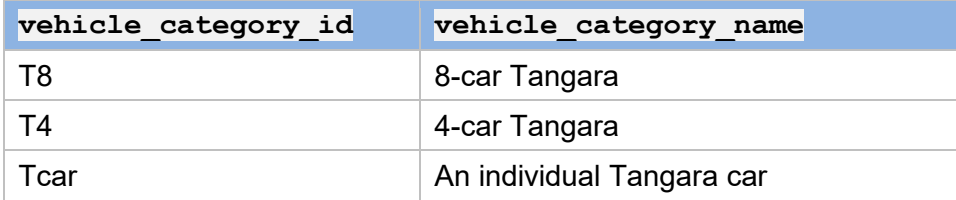

#### <span id="page-10-0"></span>**2.4 vehicle-couplings.txt**

The **GTFS-VehicleCouplings** describes the arrangement of vehicles in composed vehicles such as trains. This extension requires the **GTFS-VehicleCategories** extension and is another extension that Transport for NSW has implemented for both the suburban and intercity trains.

This also adds the file **vehicle-couplings.txt** to the GTFS bundle which defines the relationship between composed vehicles (e.g. train) and individual vehicles (e.g. carriages).

The file vehicle-couplings.txt added to the GTFS bundle contains four data elements, and these are:

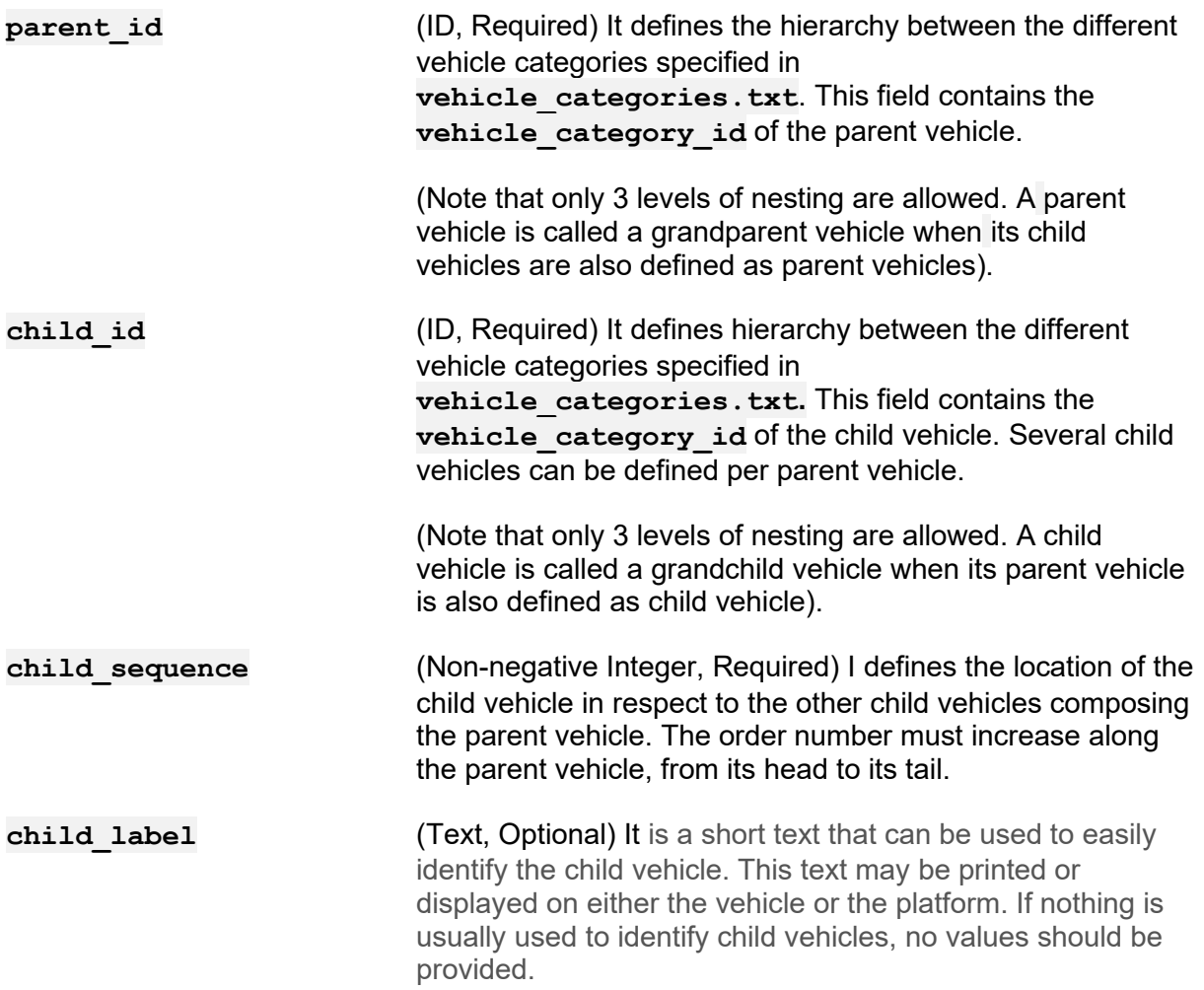

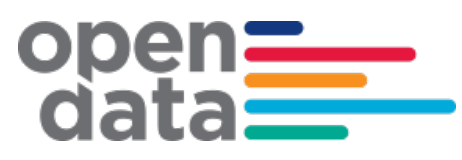

Example of Vehicle Couplings

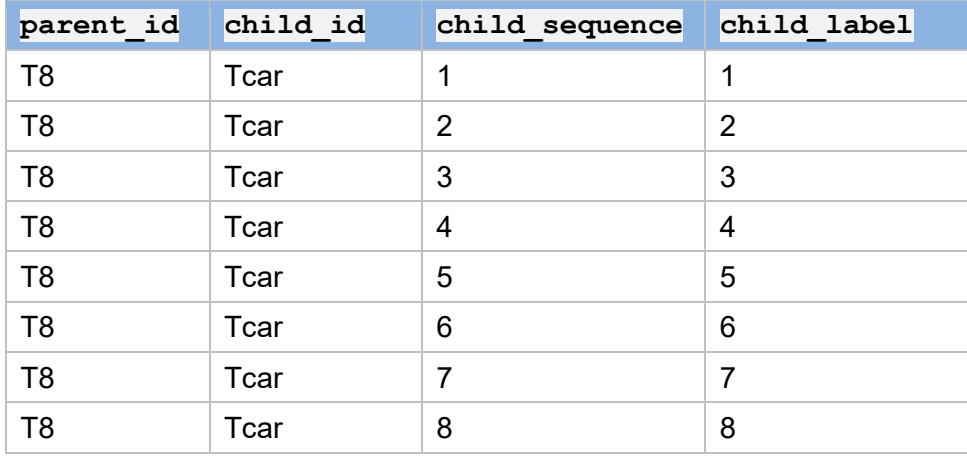

The example shown in the table above defines an 8-car Tangara (see **parent\_id**). Each row corresponds to one individual car (see **child\_id**) and the sequence of the cars showing which car is first, which car is second, and so on, is defined under **child\_sequence**.

#### <span id="page-11-0"></span>**2.5 vehicle-boardings.txt**

The **GTFS-VehicleBoardings** describes where the vehicle stops on a platform, i.e. which cars can be accessed from the platform. If the train is longer than the platform, some cars may not be accessible from the platform and this extension provides that information.

This is the third extension Transport for NSW has implemented for both suburban and intercity trains. The extension requires the **GTFS-VehicleCategories** extension, and optionally the **GTFS-VehicleCouplings** to use the **child\_sequence** and **grandchild\_sequence** fields.

This also adds the file **vehicle-boardings.txt** to the GTFS bundle which describes how to map the vehicles with the boarding areas of the platform.

The file **vehicle-boardings.txt** added to the GTFS bundle contains four data elements, and these are:

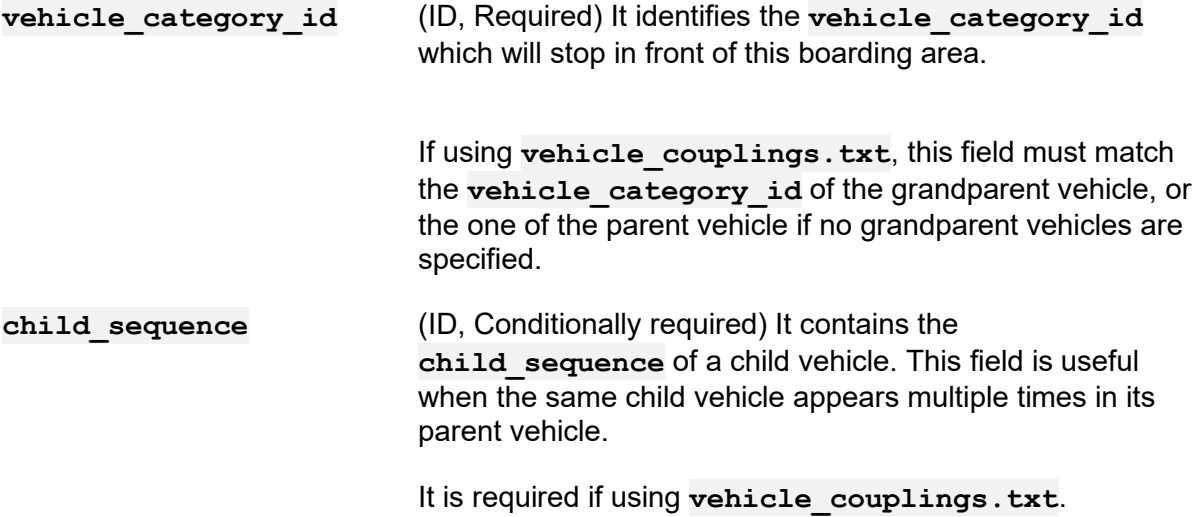

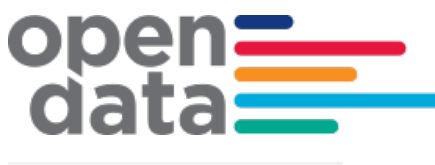

**grandchild\_sequence** (ID, Conditionally required) It contains a **child\_sequence** of a grandchild vehicle. This field is useful when the same grandchild vehicle appears multiple times in its parent vehicle.

**boarding area id** (ID, Required) It represents the boarding area at which the vehicle will stop. This field references **stop\_id** from **stops.txt**. The referenced object must have **location\_type** of **4** or **5**.

#### Example of Vehicle Boardings

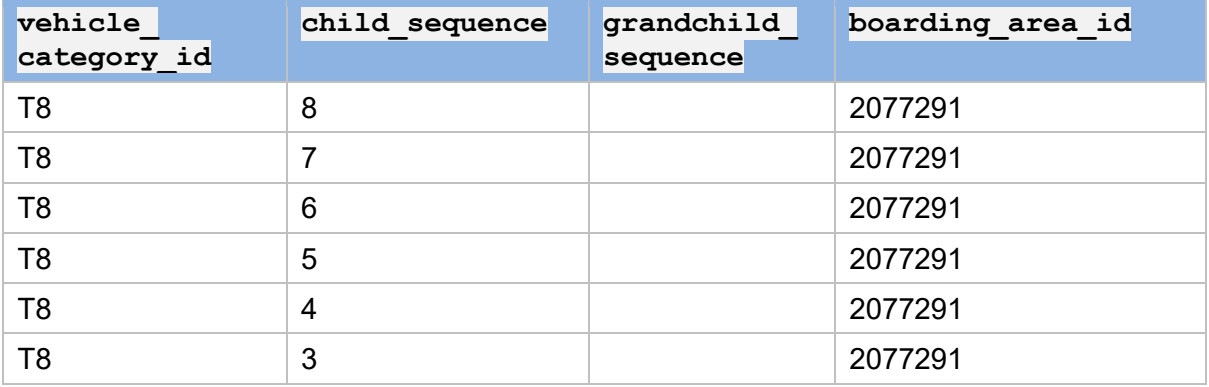

The example shown in the table above is an 8-car Tangara train stopping at Asquith Station Platform 1 (boarding area id of 2077291 is Asquith Station Platform 1). Note that only cars 3 to 8 are identified. The reason for this is that Asquith Station Platform 1 can accommodate 6 Tangara cars only. It is a short platform. Cars 1 and 2 will not have a platform. Customers will not be able to board cars 1 and 2. This is also an indication that the 8-car Tangara train aligns its rear with the platform. Cars 1 and 2 are front cars and these will not be accommodated to a platform.

#### <span id="page-12-0"></span>**2.6 occupancies.txt**

The GTFS-Bundle contains the optional file "occupancies.txt" which provides the forecast or predicted Train load level for all revenue trips, two weeks ahead. This information is supplied by a machine-learning algorithm, based on previous real-time historical data.

The Forecasted Train occupancies are based on historical trends and data and may not account for unplanned major events or unplanned timetable changes.

#### <span id="page-12-1"></span>**2.6.1** Files added or extended

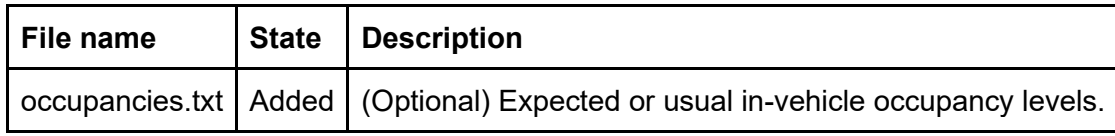

#### <span id="page-12-2"></span>**2.6.2** Field and description

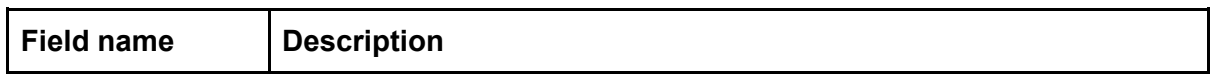

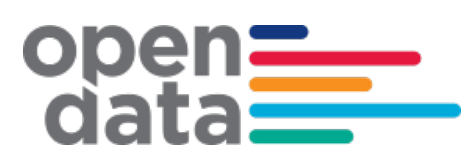

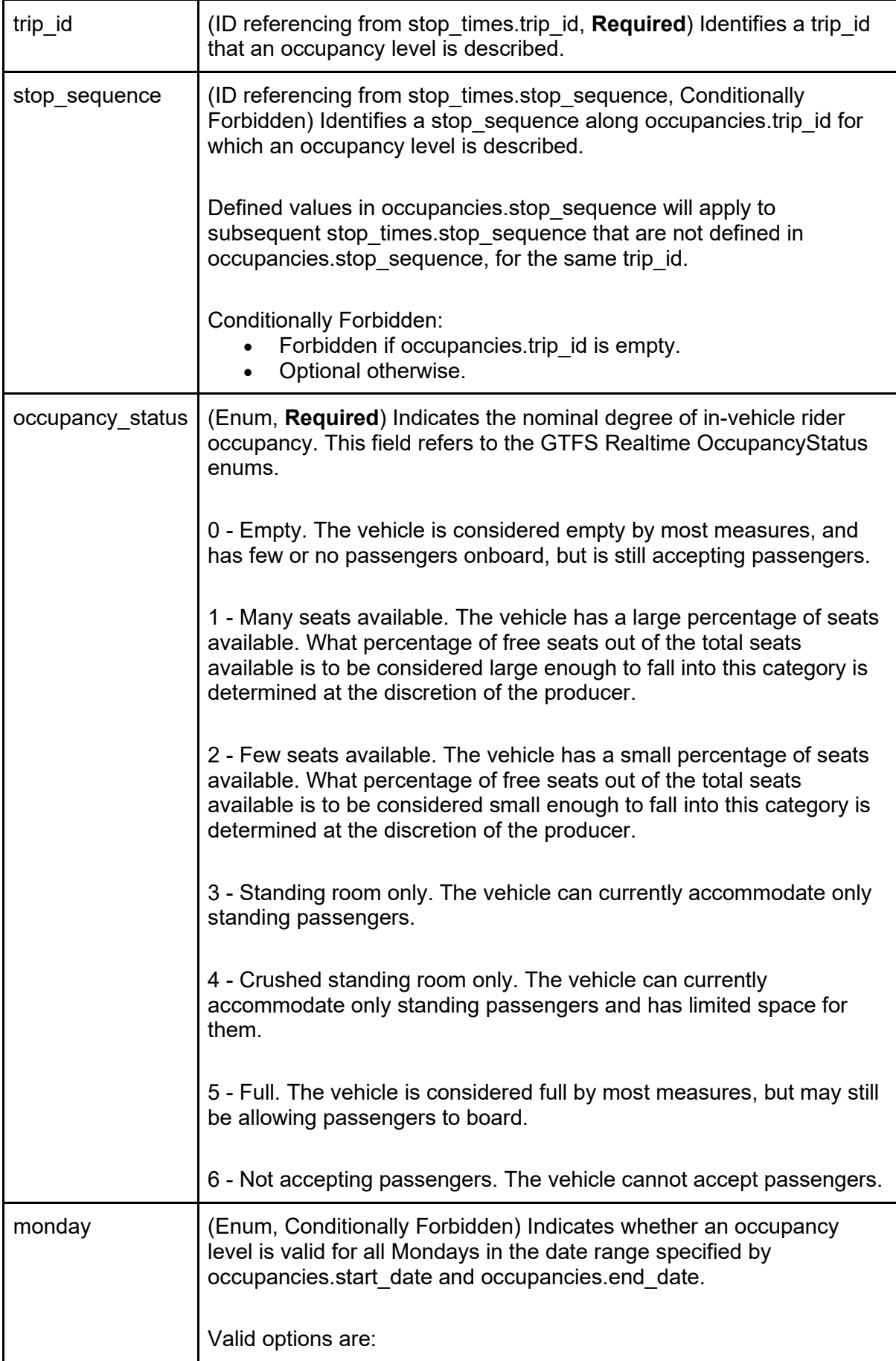

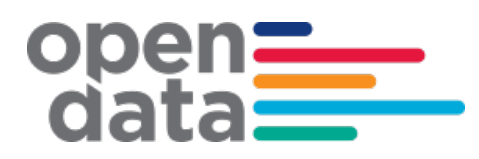

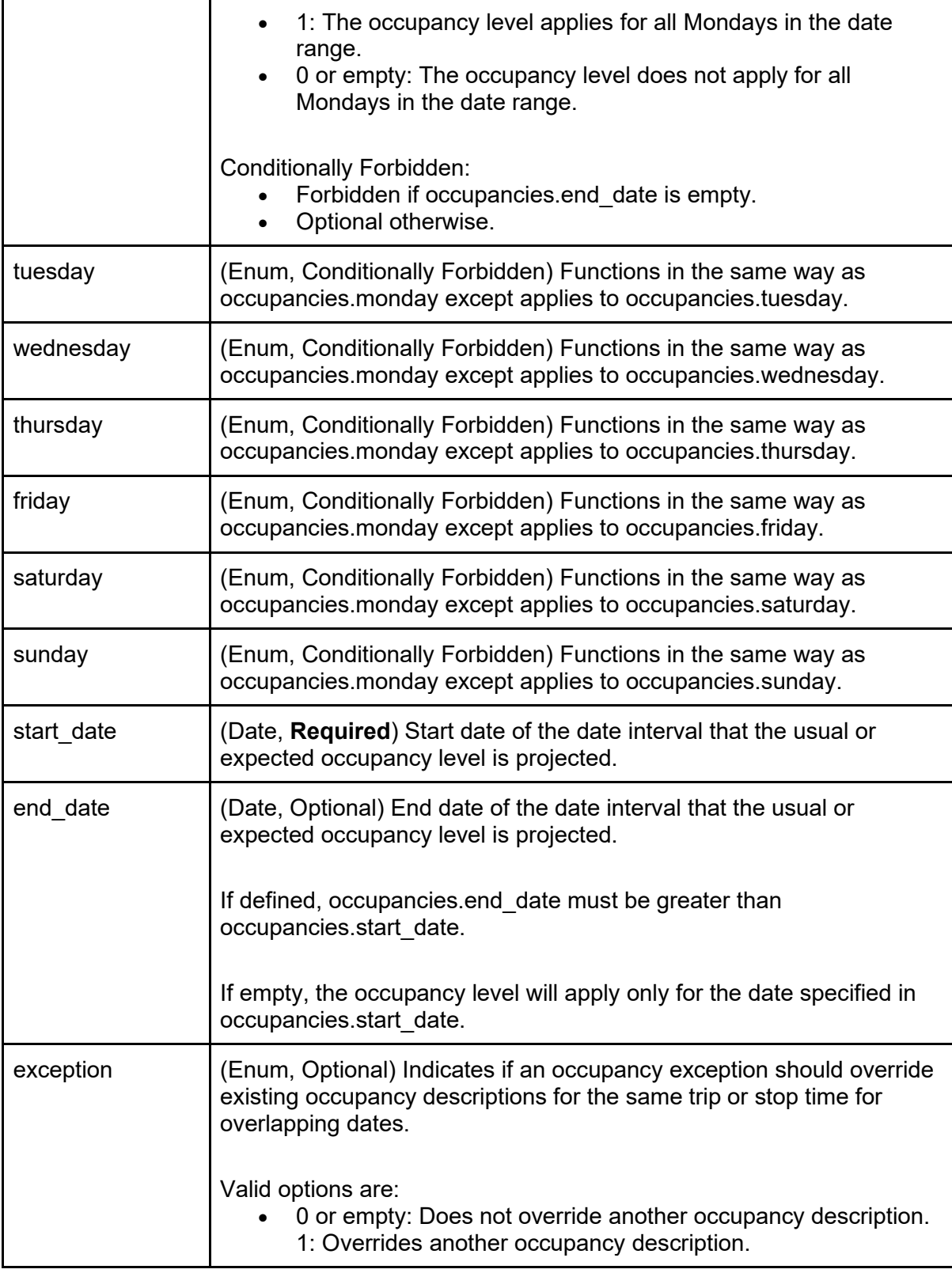

Additional information available at:

- <https://github.com/google/transit/pull/240>
- [Google GTFS-Occupancies.tx extension](https://docs.google.com/document/d/1uGpx39_ZrF9lZ8z3d-NOb4kN5_2rCs-Z4TQ3uorusnI/edit)

### <span id="page-15-0"></span>**3 GTFS-R Vehicle Position**

#### <span id="page-15-1"></span>**3.1 Coverage**

Vehicle coverage is provided for the Sydney Metro region, as well as the Central Coast & Newcastle Line, and South Coast Line to Kiama.

#### <span id="page-15-2"></span>**3.2 Non Timetabled Trains**

The vehicle position feed can contain data for non-timetabled trains in addition to those in the GTFS bundle. Non timetabled trips will have a different trip id format as follows: *NonTimetabled.<trip\_name>*

#### <span id="page-15-3"></span>**3.3 VehicleID**

The vehicle Id field has semantic content and is formed by a dot (.) separated list of the carriage identification numbers forming a train.

e.g. 7654.7655.7656.7657.8532.8533.8534.8535

These are carriage numbers which have been masked.

#### <span id="page-15-4"></span>**3.4 Vehicle Position inclusion of Carriage occupancy ("PassLoad")**

The published GTFS-R specification for Vehicle Position includes optional passenger load information for Waratah trains (A and B sets). The schema excerpt below is from the published protobuf V2.0

**Schema – Vehicle Position including Carriage Occupancy**

```
// Realtime positioning information for a given vehicle.
message VehiclePosition {
  // The Trip that this vehicle is serving.
  // Can be empty or partial if the vehicle cannot be identified with a given
  // trip instance.
 optional TripDescriptor trip = 1;
  // Additional information on the vehicle that is serving this trip.
  optional VehicleDescriptor vehicle = 8;
  // Current position of this vehicle.
  optional Position position = 2;
```
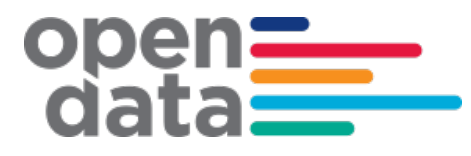

**Schema – Vehicle Position including Carriage Occupancy**

```
 // The stop sequence index of the current stop. The meaning of
 // current_stop_sequence (i.e., the stop that it refers to) is determined by
 // current_status.
 // If current_status is missing IN_TRANSIT_TO is assumed.
 optional uint32 current_stop_sequence = 3;
// Identifies the current stop. The value must be the same as in stops.txt in
 // the corresponding GTFS feed.
 optional string stop_id = 7;
 enum VehicleStopStatus {
   // The vehicle is just about to arrive at the stop (on a stop
   // display, the vehicle symbol typically flashes).
   INCOMING_AT = 0;
   // The vehicle is standing at the stop.
  STOPPED_AT = 1; // The vehicle has departed and is in transit to the next stop.
   IN_TRANSIT_TO = 2;
 }
// The exact status of the vehicle with respect to the current stop.
 // Ignored if current_stop_sequence is missing.
 optional VehicleStopStatus current_status = 4 [default = IN_TRANSIT_TO];
 // Moment at which the vehicle's position was measured. In POSIX time
 // (i.e., number of seconds since January 1st 1970 00:00:00 UTC).
 optional uint64 timestamp = 5;
 // Congestion level that is affecting this vehicle.
 enum CongestionLevel {
   UNKNOWN_CONGESTION_LEVEL = 0;
   RUNNING_SMOOTHLY = 1;
   STOP_AND_GO = 2;
   CONGESTION = 3;
   SEVERE_CONGESTION = 4; // NEW
 }
 optional CongestionLevel congestion_level = 6;
 // The degree of passenger occupancy of the whole train
 // (Sum of passenger count for every Carriages of the train).
 enum OccupancyStatus {
   // The vehicle is considered empty by most measures, and has few or no
   // passengers on-board, but is still accepting passengers.
  EMPTY = 0; // The vehicle has a relatively large percentage of seats available.
```
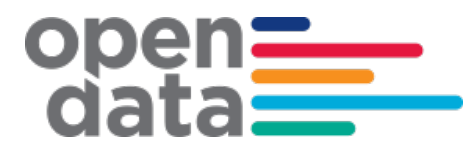

```
Schema – Vehicle Position including Carriage Occupancy
     // What percentage of free seats out of the total seats available is to be
     // considered large enough to fall into this category is determined at the
     // discretion of the producer.
   MANY_SEATS_AVAILABLE = 1;
    // The vehicle has a relatively small percentage of seats available.
    // What percentage of free seats out of the total seats available is to be
    // considered small enough to fall into this category is determined at the
     // discretion of the feed producer.
    FEW_SEATS_AVAILABLE = 2;
     // The vehicle can currently accommodate only standing passengers.
    STANDING_ROOM_ONLY = 3;
    // The vehicle can currently accommodate only standing passengers
     // and has limited space for them.
    CRUSHED_STANDING_ROOM_ONLY = 4;
    // The vehicle is considered full by most measures, but may still be
     // allowing passengers to board.
   FULL = 5; // The vehicle is not accepting additional passengers.
    NOT_ACCEPTING_PASSENGERS = 6;
  }
  optional OccupancyStatus occupancy_status = 9;
  // The extensions namespace allows 3rd-party developers to extend the
  // GTFS-realtime specification in order to add and evaluate new features and
  // modifications to the spec.
  extensions 1000 to 1999;
}
```
**Schema – Vehicle Position including Carriage Occupancy**

```
// New CarriageDescriptor extending VehiclePosition which includes Train 
// Carriage ID and Carriage Occupancy Information.
message CarriageDescriptor {
   // Train Carriage ID
  optional string name = 1;
   // Train Carriage Position number from the heading/Driver car
   required int32 position_in_consist=2;
   // Occupancy status of individual Train Carriage.
   enum OccupancyStatus {
      EMPTY = 0;MANY_SEATS_AVAILABLE = 1;
      FEW_SEATS_AVAILABLE = 2;
      STANDING_ROOM_ONLY = 3;
      CRUSHED_STANDING_ROOM_ONLY = 4;
       FULL = 5; }
   optional OccupancyStatus occupancy_status = 3;
   // Flag to indicate if the carriage is a "Quite Carriage"
  optional bool quiet_carriage = 4 [default = false];
   // Flag to indicate if the toilet type on this carriage
   enum ToiletStatus {
      \text{NONE} = 0;
      NORMAL = 1;ACCESSIBLE = 2;
      }
   optional ToiletStatus toilet = 5;
   // Indicates the availability of Luggage racks on this carriage
  optional bool luggage_rack = 6 [default = false];
   extensions 1000 to 1999;
}
extend transit_realtime.VehiclePosition {
   repeated CarriageDescriptor consist = 1007; // NEW
}
```
The Sydney Trains GTFS-R feed uses the following values but does not adopt their exact meaning. Threshold levels may vary during times where physical distancing of passengers is required. The below customer facing messages are advised for each enumerator that appears in the feed.

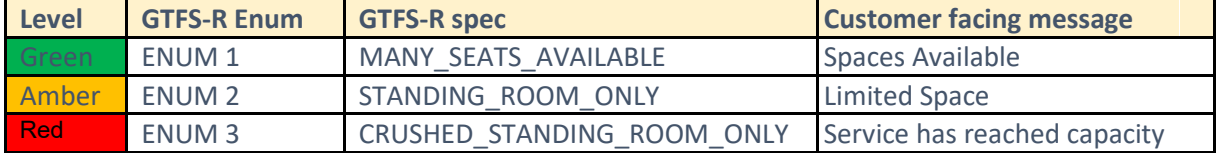

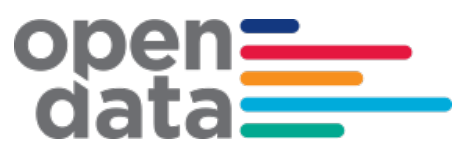

#### <span id="page-19-0"></span>**3.5 Vehicle Position inclusion of Train Model/Fleet type.**

In November 2023, Train model/fleet type transpositions was introduced in RTTA. The published GTFS-R specification for Vehicle Position includes optional Sydney trains VehicleDescriptor information through the TfNSWVehicleDescriptor extension.

```
Schema – Vehicle Position including Vehicle Model via TfNSWVehicleDescriptor 
extension
```

```
message TfnswVehicleDescriptor {
    optional bool air_conditioned = 1 [default = false];
    optional int32 wheelchair accessible = 2 \delta [default = 0];
    optional string vehicle model = 3: // Train fleet model as per Trains Set
type values in section 2.2.2
    optional bool performing_prior_trip = 4 [default = false];
    optional int32 special vehicle attributes = 5 \delta [default = 0];
}
// Extension of VehicleDescriptor to include optional Sydney Trains 
// TfNSWVehicleDescriptor train details
extend transit_realtime.VehicleDescriptor {
   optional TfnswVehicleDescriptor tfnsw_vehicle_descriptor = 1007; // NEW
}
```
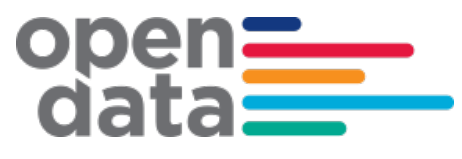

#### <span id="page-20-0"></span>**3.6 Example of Vehicle Position message including Carriage Occupancy and Vehicle type**

```
entity {
 id: "19"
  vehicle {
     trip {
      trip_id: "105P.1697.101.32.A.8.68334670"
 schedule_relationship: SCHEDULED
 route_id: "WST_2c"
     }
     position {
       latitude: -33.7664
       longitude: 150.89584
 }
 timestamp: 1632981081
 congestion_level: UNKNOWN_CONGESTION_LEVEL
     stop_id: "Blacktown.BN96 Loc"
 vehicle {
 id: "5009.5374.7561.7216.9253.6686.2683.5403"
       label: "15:30 Penrith Station to Central Station "
 [transit_realtime.tfnsw_vehicle_descriptor] { 
 vehicle_model: "A" 
       } 
     }
 occupancy_status: MANY_SEATS_AVAILABLE
 [transit_realtime.consist] {
       position_in_consist: 3
       occupancy_status: MANY_SEATS_AVAILABLE
 }
     [transit_realtime.consist] {
       position_in_consist: 6
       occupancy_status: MANY_SEATS_AVAILABLE
 }
     [transit_realtime.consist] {
       position_in_consist: 1
       occupancy_status: MANY_SEATS_AVAILABLE
 }
     [transit_realtime.consist] {
       position_in_consist: 5
       occupancy_status: MANY_SEATS_AVAILABLE
 }
     [transit_realtime.consist] {
       position_in_consist: 2
       occupancy_status: MANY_SEATS_AVAILABLE
 }
     [transit_realtime.consist] {
       position_in_consist: 4
       occupancy_status: MANY_SEATS_AVAILABLE
 }
    [transit_realtime.consist] {<br>position_in_consist: 8<br>occupancy_status: MANY_SEATS_AVAILABLE
    [transit_realtime.consist] {<br>position_in_consist: 7
       occupancy_status: MANY_SEATS_AVAILABLE
    }
  }
```
<span id="page-20-1"></span>}

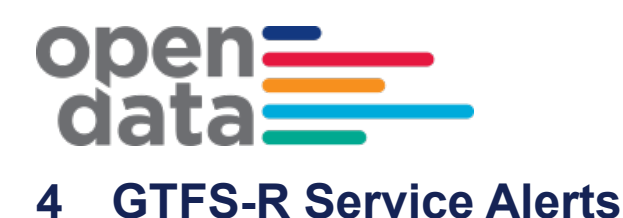

#### <span id="page-21-1"></span><span id="page-21-0"></span>**4.1 Coverage**

Service Alerts are provided for the following categories:

- Line status Generic information relating to current operation on a line. e.g. delays, track work
- Station facilities information Information regarding lifts and escalator breakdowns / maintenance
- General station information Other general messages relating to stations
- Trip information messages regarding current state of specific trips. E.g. delays, cancellation.

#### <span id="page-21-2"></span>**4.2 Trip Based Service Alerts**

Trip based Service Alerts are used to convey information around train running for that trip. These would generally be short messages related to delay announcements and reasons. When service levels (On time running) around the network degrade during disruption events, It is anticipated that individual trip delay style messages will reduce and be replaced by appropriate Line status messages regarding the disruption.

#### <span id="page-21-3"></span>**4.3 Examples**

#### **Line service alert information:**

```
entity {
   id: "1"
   alert {
     informed_entity {
      agency id: "SydneyTrains"
       route_id: "BL_1a"
     }
     url {
       translation {
         text: "https://transportnsw.info/alerts#/train"
         language: "en"
       }
     }
    header text {
       translation {
```

```
 text: "Major Delays"
          language: "en"
 }
     }
    description text {
       translation {
         text: "Signalling failure."
         language: "en"
       }
     }
   }
}
Trip based alert:
entity {
   id: "3"
   alert {
     informed_entity {
       agency_id: "SydneyTrains"
       trip {
         trip_id: "12-E.1171.105.124.T.8"
       }
     }
     url {
       translation {
         text: "https://transportnsw.info/alerts#/train"
         language: "en"
       }
     }
     header_text {
       translation {
         text: "Trip Update"
         language: "en"
       }
     }
    description text {
       translation {
         text: " Cancelled Due to electrical repairs."
         language: "en"
       }
     }
   }
}
Station facilities alert:
entity {
   id: "5"
   alert {
     informed_entity {
```
agency\_id: "SydneyTrains"

# oper<br>data

```
 stop_id: "200060"
     }
    url {
      translation {
         text: "https://transportnsw.info/alerts#/train"
         language: "en"
       }
     }
   header text {
      translation {
        text: "Escalator Unavailable"
         language: "en"
       }
     }
    description_text {
      translation {
        text: "Platform 24/25 and ESR Concourse"
         language: "en"
      }
    }
   }
}
```
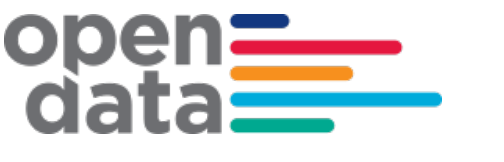

### <span id="page-24-0"></span>**5 GTFS-R Trip Updates**

TripUpdates provide predicted arrival and departure time for stops along the trip. They also provide information for any changes done on the trip running on that day.

#### <span id="page-24-1"></span>**5.1 Coverage**

TripUpdates are provided for the following categories:

- New trips Insert Trip
- Any changes done on the trip running on that day. These are shown as a replacement. They typically include scenarios like Added Stops, Skipped Stops, Cancel Trip, Terminate Early, Change Start, Change Platform, Reroute Trip, Extend Trip, Hold Trip, Train Carriage and fleet type change.
- Delays For Time Predictions delay in stop time updated is used to communicate arrival and departure delay in seconds to a scheduled GTFS Trip.
- Train and Carriage Load Prediction Trains and Carriage Load Forecast are published for active trains at each stopping nodes. The current supported trains Fleet types are detailed in the **"Train Set Type Value" table in Section 2.2.2**

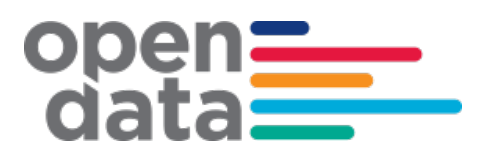

**Schema Trip Update including Occupancy forecast and Train Model/fleet type**

```
message TripUpdate {
  required TripDescriptor trip = 1;
  optional VehicleDescriptor vehicle = 3;
  message StopTimeEvent {
   optional int32 delay = 1;
   optional int64 time = 2;
   optional int32 uncertainty = 3;
   extensions 1000 to 1999;
  }
  message StopTimeUpdate {
   optional uint32 stop_sequence = 1;
  optional string stop id = 4;
   optional StopTimeEvent arrival = 2;
   optional StopTimeEvent departure = 3;
   enum ScheduleRelationship {
   SCHEDULED = 0;
   SKIPPED = 1;
   NO DATA = 2:
         UNSCHEDULED = 3; 
   }
   optional ScheduleRelationship schedule_relationship = 5
     [default = SCHEDULED];
       enum OccupancyStatus { // NEW
               EMPTY = 0;
               MANY_SEATS_AVAILABLE = 1;
               FEW SEATS \overline{A}VAILABLE = 2;
               STANDING_ROOM_ONLY = 3;
               CRUSHED_STANDING_ROOM_ONLY = 4;
               FULL = 5;
               NOT_ACCEPTING_PASSENGERS = 6;
       }
       optional OccupancyStatus departure_occupancy_status = 6; // NEW
   extensions 1000 to 1999;
  }
  repeated StopTimeUpdate stop_time_update = 2;
  optional uint64 timestamp = 4;
  optional int32 delay = 5;
  extensions 1000 to 1999;
}
// Extension of VehicleDescriptor to include optional Sydney Trains 
// TfNSWVehicleDescriptor train details 
extend transit_realtime.VehicleDescriptor {
  optional TfnswVehicleDescriptor tfnsw_vehicle_descriptor = 1007; // NEW
}
```
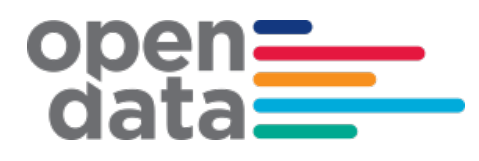

**Schema Trip Update including Occupancy forecast and Train Model/fleet type**

// TripUpdates -> StopTimeUpdate has been extended to include // Carriage\_seq\_Predictive\_Occupancy to provide predictive occupancy at carriage // level.

extend transit\_realtime.TripUpdate.StopTimeUpdate { repeated CarriageDescriptor carriage\_seq\_predictive\_occupancy = 1007; // NEW 22/2/22 - Predictive Real Time Occupancy added to TripUpdate->Stop Time Update }

#### <span id="page-26-0"></span>**5.2 Examples**

#### **Insert Trip:**

```
entity {
   id: "5566.0.0.32.A.2.0"
   trip_update {
     trip {
       trip_id: "5566.0.0.32.A.2.0"
       schedule_relationship: ADDED
       route_id: "NSL_1"
     }
     stop_time_update {
       arrival {
         time: 1409874540
       }
       departure {
         time: 1409874540
       }
       stop_id: "2000336"
     }
     stop_time_update {
       arrival {
         time: 1409874690
       }
       departure {
         time: 1409874750
       }
       stop_id: "2000393"
     }
     stop_time_update {
       arrival {
         time: 1409874846
       }
       departure {
         time: 1409874888
       }
       stop_id: "2000404"
     }
     stop_time_update {
       arrival {
         time: 1409875086
       }
       departure {
```
#### time: 1409875116 } stop\_id: "206142" } stop\_time\_update { arrival { time: 1409875200 } departure { time: 1409875260 } stop\_id: "2060104" } stop\_time\_update { arrival { time: 1409875356 } departure { time: 1409875386 } stop\_id: "2060112" } stop\_time\_update { arrival { time: 1409875488 } departure { time: 1409875518 } stop\_id: "2065162" } stop\_time\_update { arrival { time: 1409875632 } departure { time: 1409875662 } stop\_id: "2065153" } stop\_time\_update { arrival { time: 1409875788 } departure { time: 1409875818 } stop\_id: "206452" } stop\_time\_update { arrival { time: 1409875932 } departure { time: 1409875962 } stop\_id: "2067144"

}

 stop\_time\_update { arrival { time: 1409876280 } departure { time: 1409876310 } stop\_id: "207263" } stop\_time\_update { arrival { time: 1409876430 } departure { time: 1409876460 } stop\_id: "2073162" } stop\_time\_update { arrival { time: 1409876598 } departure { time: 1409876628 } stop\_id: "2074182" } stop\_time\_update { arrival { time: 1409876718 } departure { time: 1409876748 } stop\_id: "2074192" } stop\_time\_update { arrival { time: 1409876832 } departure { time: 1409876862 } stop\_id: "2076242" } stop\_time\_update { arrival { time: 1409876964 } departure { time: 1409876994 } stop\_id: "2077312" } stop\_time\_update {

}

arrival {

time: 1409877114

```
 departure {
              time: 1409877174
            }
            stop_id: "2077302"
          }
        vehicle { 
 [transit_realtime.tfnsw_vehicle_descriptor] { 
 vehicle_model: "A" 
       }
          timestamp: 1409851188
        }
     }
```
#### **Replacement service:**

```
entity {
   id: "108B.617.130.124.T.8.0"
   trip_update {
     trip {
       trip_id: "108B.617.130.124.T.8.0"
       schedule_relationship: REPLACEMENT
       route_id: "NL_1a"
     }
     stop_time_update {
       arrival {
         time: 1409870700
       }
       departure {
         time: 1409870700
       }
       stop_id: "2000336"
     }
     stop_time_update {
       arrival {
         time: 1409870856
       }
       departure {
         time: 1409870916
       }
       stop_id: "2000393"
     }
     stop_time_update {
       arrival {
         time: 1409871012
       }
       departure {
         time: 1409871054
       }
       stop_id: "2000404"
     }
     stop_time_update {
       arrival {
         time: 1409871240
       }
       departure {
         time: 1409871270
       }
       stop_id: "206142"
     }
```

```
 stop_time_update {
              arrival {
                time: 1409871414
              }
              departure {
                time: 1409871474
              }
              stop_id: "2060104"
            }
            stop_time_update {
              arrival {
                time: 1409871570
              }
              departure {
                time: 1409871600
              }
              stop_id: "2060112"
            }
            stop_time_update {
              arrival {
                time: 1409871702
              }
              departure {
                time: 1409871732
              }
              stop_id: "2065162"
            }
            stop_time_update {
              arrival {
                time: 1409871864
              }
              departure {
                time: 1409871894
              }
              stop_id: "2065153"
            }
            stop_time_update {
              arrival {
                time: 1409872020
              }
              departure {
                time: 1409872050
              }
              stop_id: "206452"
            }
            stop_time_update {
              arrival {
                time: 1409872314
              }
              departure {
                time: 1409872315
              }
              stop_id: "2067143"
            }
          vehicle { 
 [transit_realtime.tfnsw_vehicle_descriptor] {
```
}

vehicle\_model: "T"

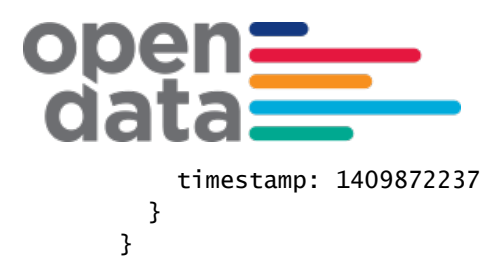

#### **Delay:**

```
entity {
  id: "54AE.1479.140.60.M.4.78980286"
 trip_update {
   trip {
    trip_id: "54AE.1479.140.60.M.4.78980286"
   schedule_relationship: SCHEDULED
    route_id: "CMB_2b"
   }
   stop_time_update {
    arrival {
     delay: 0
    }
    departure {
     delay: 42
    }
    stop_id: "217936"
   schedule_relationship: SCHEDULED
   departure_occupancy_status: MANY_SEATS_AVAILABLE
   [transit_realtime.carriage_seq_predictive_occupancy] {
    position_in_consist: 1
    departure_occupancy_status: MANY_SEATS_AVAILABLE
    }
    [transit_realtime.carriage_seq_predictive_occupancy] {
    position_in_consist: 2
     departure_occupancy_status: MANY_SEATS_AVAILABLE
    }
    [transit_realtime.carriage_seq_predictive_occupancy] {
    position_in_consist: 3
    departure_occupancy_status: MANY_SEATS_AVAILABLE
    }
   [transit_realtime.carriage_seq_predictive_occupancy] {
    position in consist: 4
    departure_occupancy_status: MANY_SEATS_AVAILABLE
    }
   }
  stop_time_update {
    arrival {
     delay: 42
    }
    departure {
```
# an <del>sing</del><br>Fa

```
 delay: 42
    }
    stop_id: "217427"
   schedule_relationship: SCHEDULED
   departure_occupancy_status: MANY_SEATS_AVAILABLE
   [transit_realtime.carriage_seq_predictive_occupancy] {
    position_in_consist: 1
     departure_occupancy_status: MANY_SEATS_AVAILABLE
    }
   [transit_realtime.carriage_seq_predictive_occupancy] {
    position_in_consist: 2
    departure_occupancy_status: MANY_SEATS_AVAILABLE
    }
   [transit_realtime.carriage_seq_predictive_occupancy] {
    position in consist: 3
    departure_occupancy_status: MANY_SEATS_AVAILABLE
    }
   [transit_realtime.carriage_seq_predictive_occupancy] {
    position_in_consist: 4
    departure_occupancy_status: MANY_SEATS_AVAILABLE
    }
   }
  stop_time_update {
    arrival {
     delay: 42
    }
    departure {
     delay: 0
    }
    stop_id: "216762"
   schedule_relationship: SCHEDULED
   departure_occupancy_status: MANY_SEATS_AVAILABLE
    [transit_realtime.carriage_seq_predictive_occupancy] {
     position_in_consist: 1
     departure_occupancy_status: MANY_SEATS_AVAILABLE
    }
   [transit_realtime.carriage_seq_predictive_occupancy] {
    position_in_consist: 2
    departure_occupancy_status: MANY_SEATS_AVAILABLE
 }
    [transit_realtime.carriage_seq_predictive_occupancy] {
     position_in_consist: 3
    departure_occupancy_status: MANY_SEATS_AVAILABLE
    }
```
## $\frac{\text{open}}{\text{data}}$

```
 [transit_realtime.carriage_seq_predictive_occupancy] {
   position_in_consist: 4
    departure_occupancy_status: MANY_SEATS_AVAILABLE
   }
  }
     .........
 stop_time_update {
   arrival {
    delay: 0
   }
   departure {
    delay: 0
   }
   stop_id: "2148532"
  schedule_relationship: SCHEDULED
  departure_occupancy_status: MANY_SEATS_AVAILABLE
   [transit_realtime.carriage_seq_predictive_occupancy] {
   position in consist: 1
   departure_occupancy_status: MANY_SEATS_AVAILABLE
   }
  [transit_realtime.carriage_seq_predictive_occupancy] {
   position_in_consist: 2
   departure_occupancy_status: MANY_SEATS_AVAILABLE
   }
   [transit_realtime.carriage_seq_predictive_occupancy] {
   position_in_consist: 3
    departure_occupancy_status: MANY_SEATS_AVAILABLE
   }
  [transit_realtime.carriage_seq_predictive_occupancy] {
   position_in_consist: 4
    departure_occupancy_status: MANY_SEATS_AVAILABLE
   }
  }
  vehicle {
       [transit_realtime.tfnsw_vehicle_descriptor] {
        vehicle_model: "M"
  }
  timestamp: 1702438130
 }
```
}

## $\frac{\text{open}}{\text{data}}$

**Train and Carriage load Prediction/Forecast (new feature added 20-Aug-22):**

```
entity {
  id: "127G.1785.102.8.A.8.73477865"
  trip_update {
   trip {
    trip_id: "127G.1785.102.8.A.8.73477865"
   schedule_relationship: SCHEDULED
    route_id: "NTH_1a"
   }
  stop_time_update {
    arrival {
     delay: 86337
    }
    departure {
     delay: 86400
    }
    stop_id: "2077291"
   schedule_relationship: SCHEDULED
   departure_occupancy_status: MANY_SEATS_AVAILABLE
   [transit_realtime.carriage_seq_predictive_occupancy] {
    position in consist: 1
     departure_occupancy_status: MANY_SEATS_AVAILABLE
    }
   [transit_realtime.carriage_seq_predictive_occupancy] {
    position_in_consist: 2
     departure_occupancy_status: MANY_SEATS_AVAILABLE
    }
   [transit_realtime.carriage_seq_predictive_occupancy] {
    position_in_consist: 3
     departure_occupancy_status: MANY_SEATS_AVAILABLE
    }
    [transit_realtime.carriage_seq_predictive_occupancy] {
    position_in_consist: 4
     departure_occupancy_status: MANY_SEATS_AVAILABLE
    }
   [transit_realtime.carriage_seq_predictive_occupancy] {
     position_in_consist: 5
    departure_occupancy_status: MANY_SEATS_AVAILABLE
    }
    [transit_realtime.carriage_seq_predictive_occupancy] {
    position_in_consist: 6
     departure_occupancy_status: MANY_SEATS_AVAILABLE
    }
    [transit_realtime.carriage_seq_predictive_occupancy] {
    position_in_consist: 7
    departure_occupancy_status: MANY_SEATS_AVAILABLE
```
# open=<br>data=

```
 }
  [transit_realtime.carriage_seq_predictive_occupancy] {
   position_in_consist: 8
   departure_occupancy_status: MANY_SEATS_AVAILABLE
  }
 }
stop_time_update {
  arrival {
   delay: 86400
  }
  departure {
   delay: 86370
  }
  stop_id: "2077301"
  schedule_relationship: SCHEDULED
 departure_occupancy_status: MANY_SEATS_AVAILABLE
  [transit_realtime.carriage_seq_predictive_occupancy] {
  position in consist: 1
  departure_occupancy_status: MANY_SEATS_AVAILABLE
  }
  [transit_realtime.carriage_seq_predictive_occupancy] {
   position_in_consist: 2
  departure_occupancy_status: MANY_SEATS_AVAILABLE
  }
  [transit_realtime.carriage_seq_predictive_occupancy] {
  position in consist: 3
  departure_occupancy_status: MANY_SEATS_AVAILABLE
  }
 [transit_realtime.carriage_seq_predictive_occupancy] {
   position_in_consist: 4
   departure_occupancy_status: MANY_SEATS_AVAILABLE
  }
  [transit_realtime.carriage_seq_predictive_occupancy] {
  position_in_consist: 5
   departure_occupancy_status: MANY_SEATS_AVAILABLE
  }
  [transit_realtime.carriage_seq_predictive_occupancy] {
  position_in_consist: 6
   departure_occupancy_status: MANY_SEATS_AVAILABLE
  }
 [transit_realtime.carriage_seq_predictive_occupancy] {
   position_in_consist: 7
  departure_occupancy_status: MANY_SEATS_AVAILABLE
  }
  [transit_realtime.carriage_seq_predictive_occupancy] {
   position_in_consist: 8
```
pen<del>\_\_\_</del>

```
 departure_occupancy_status: MANY_SEATS_AVAILABLE
  }
 }
 stop_time_update {
  arrival {
   delay: 86370
  }
  departure {
   delay: 86370
  }
  stop_id: "2077311"
 schedule_relationship: SCHEDULED
 departure_occupancy_status: MANY_SEATS_AVAILABLE
 [transit_realtime.carriage_seq_predictive_occupancy] {
   position_in_consist: 1
  departure_occupancy_status: MANY_SEATS_AVAILABLE
  }
 [transit_realtime.carriage_seq_predictive_occupancy] {
  position_in_consist: 2
  departure_occupancy_status: MANY_SEATS_AVAILABLE
  }
  [transit_realtime.carriage_seq_predictive_occupancy] {
  position_in_consist: 3
  departure_occupancy_status: MANY_SEATS_AVAILABLE
  }
 [transit_realtime.carriage_seq_predictive_occupancy] {
  position_in_consist: 4
   departure_occupancy_status: MANY_SEATS_AVAILABLE
  }
  [transit_realtime.carriage_seq_predictive_occupancy] {
  position_in_consist: 5
   departure_occupancy_status: MANY_SEATS_AVAILABLE
  }
 [transit_realtime.carriage_seq_predictive_occupancy] {
   position_in_consist: 6
  departure_occupancy_status: MANY_SEATS_AVAILABLE
  }
  [transit_realtime.carriage_seq_predictive_occupancy] {
   position_in_consist: 7
   departure_occupancy_status: MANY_SEATS_AVAILABLE
  }
  [transit_realtime.carriage_seq_predictive_occupancy] {
  position_in_consist: 8
  departure_occupancy_status: MANY_SEATS_AVAILABLE
  }
  vehicle {
```
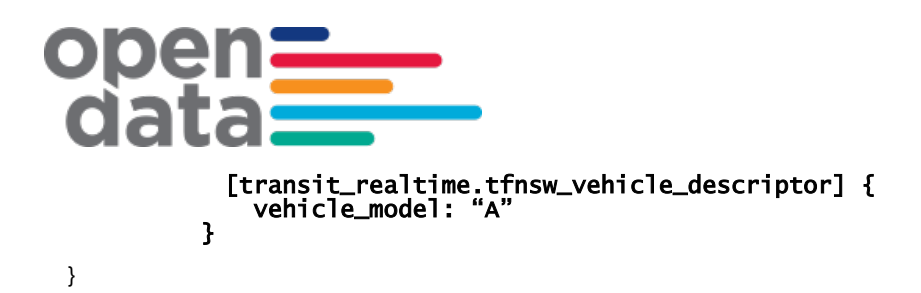

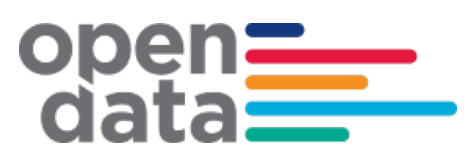

### <span id="page-38-0"></span> **Appendix A – Duplicate Sydney Trains and NSW Trains services**

The following list of trips represents services that appear in both the Sydney Trains realtime feed and NSW Trains intercity and regional realtime feed. For consumers using both feeds, TfNSW recommends filtering out these services from the Sydney Trains feed and preferentially using the NSW Trains feed.

Diesel NSW Trains service (NP, NT, V, SN, SP, ST, WN, WP, WT, KN, CN

Diesel NSW Trains service (NP, NT, V, SN, SP, ST, WN, WP, WT, KN, CN)

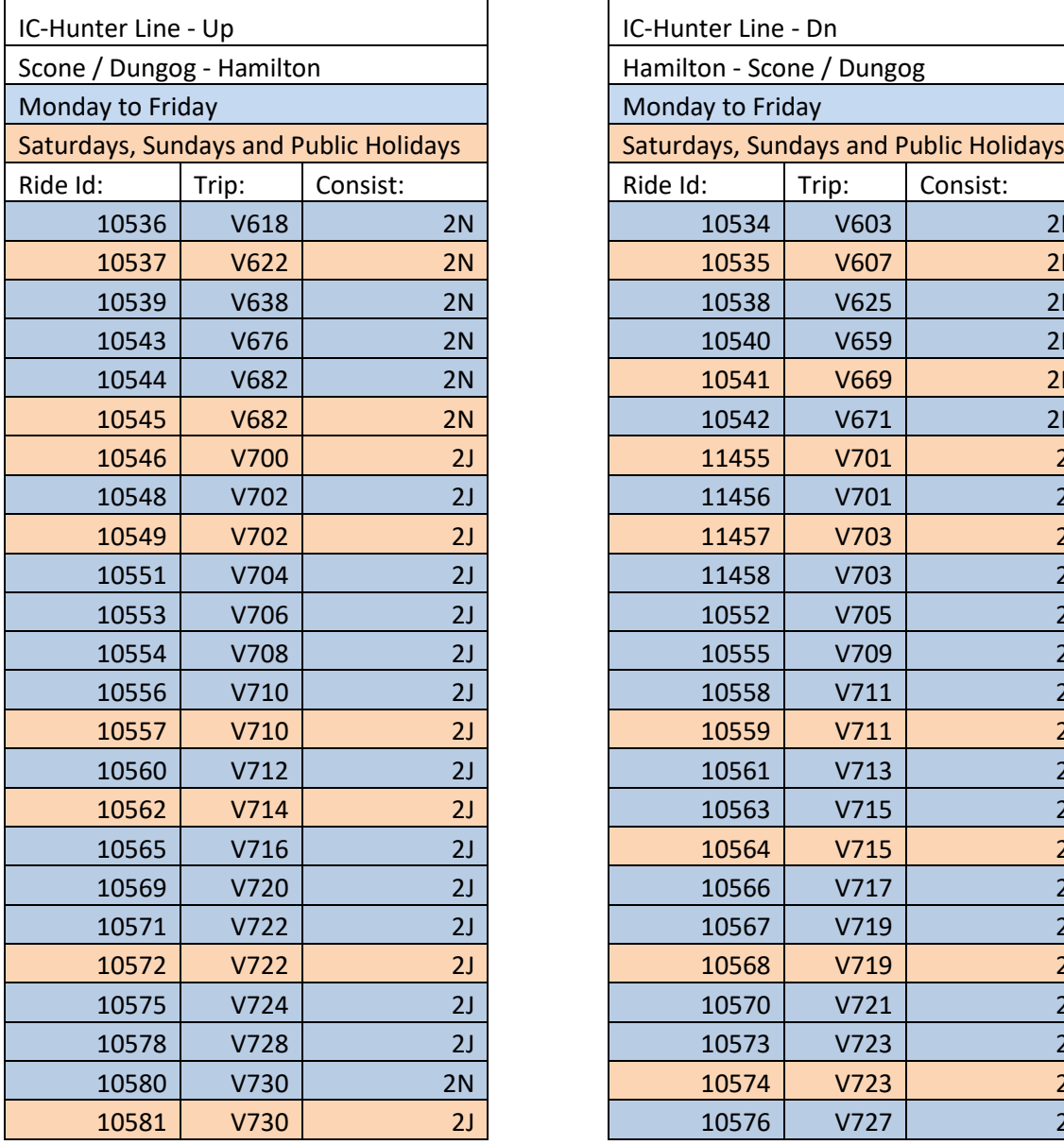

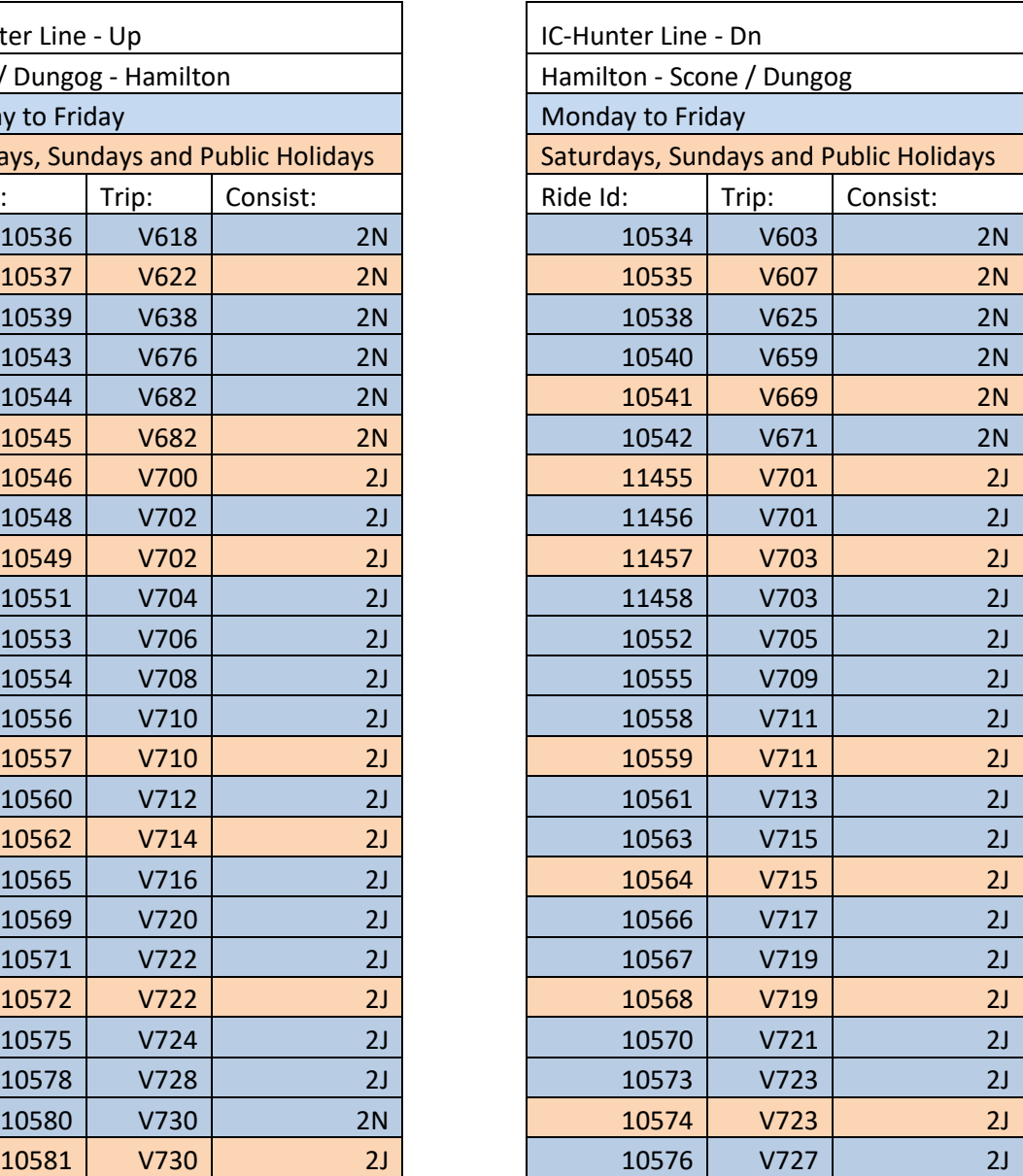

# open=<br>data=

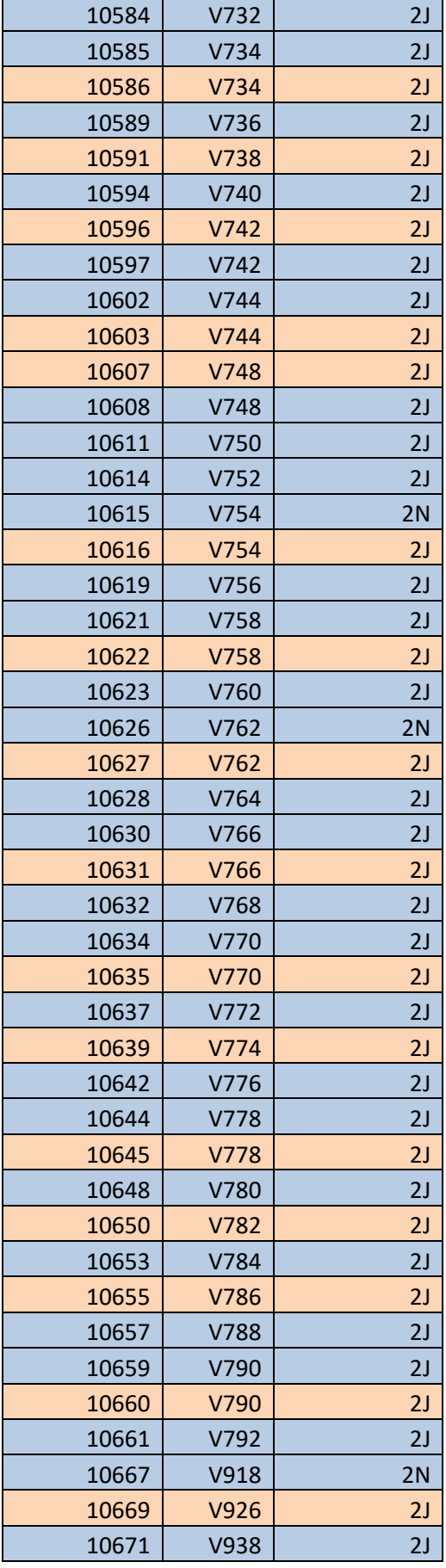

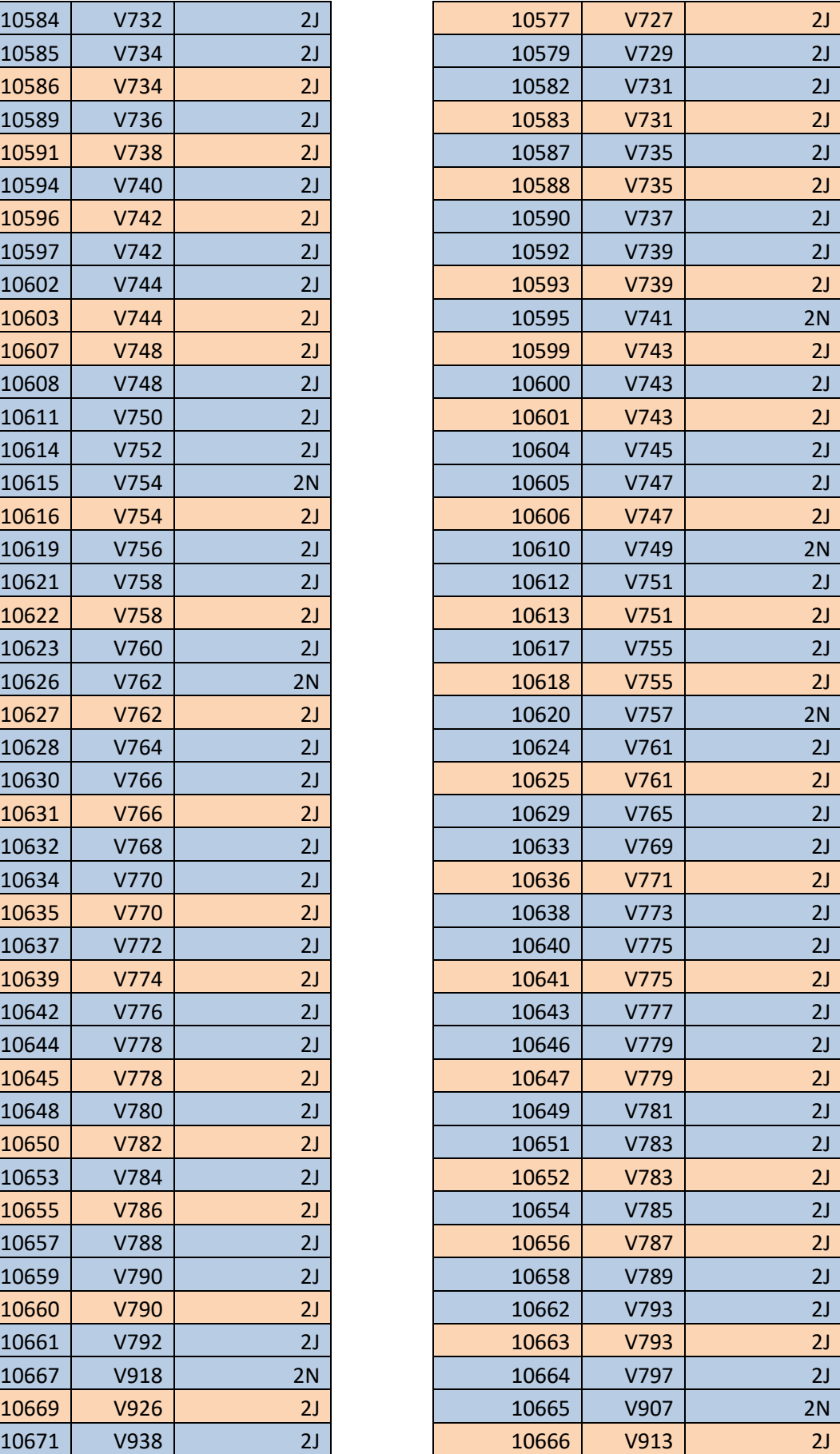

# open=

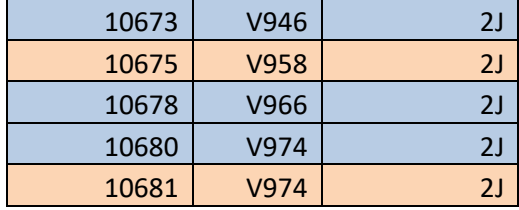

 $\overline{\mathsf{I}}$ 

'n

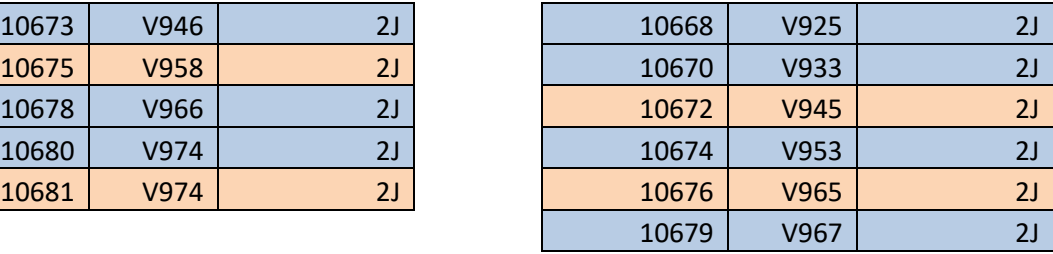

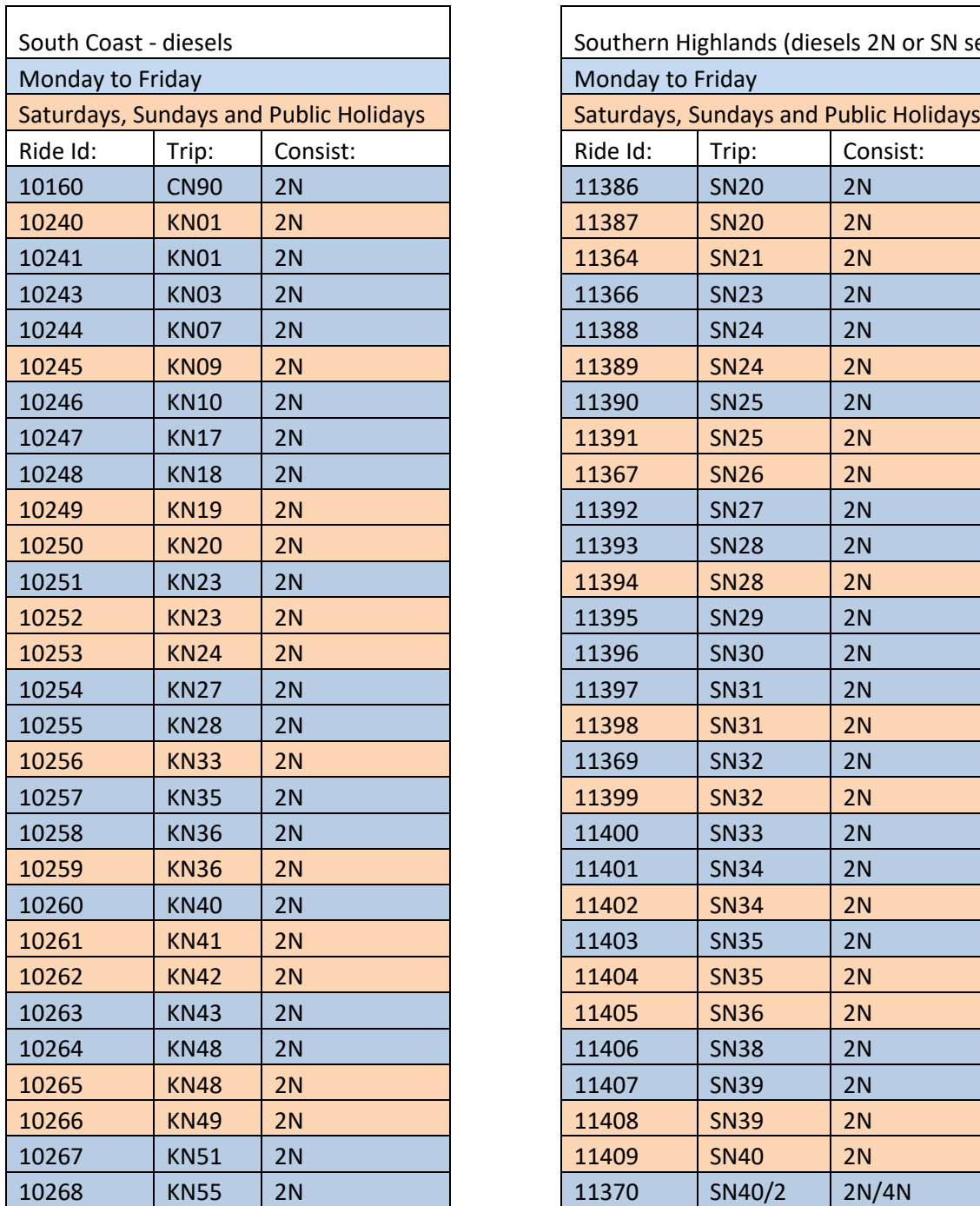

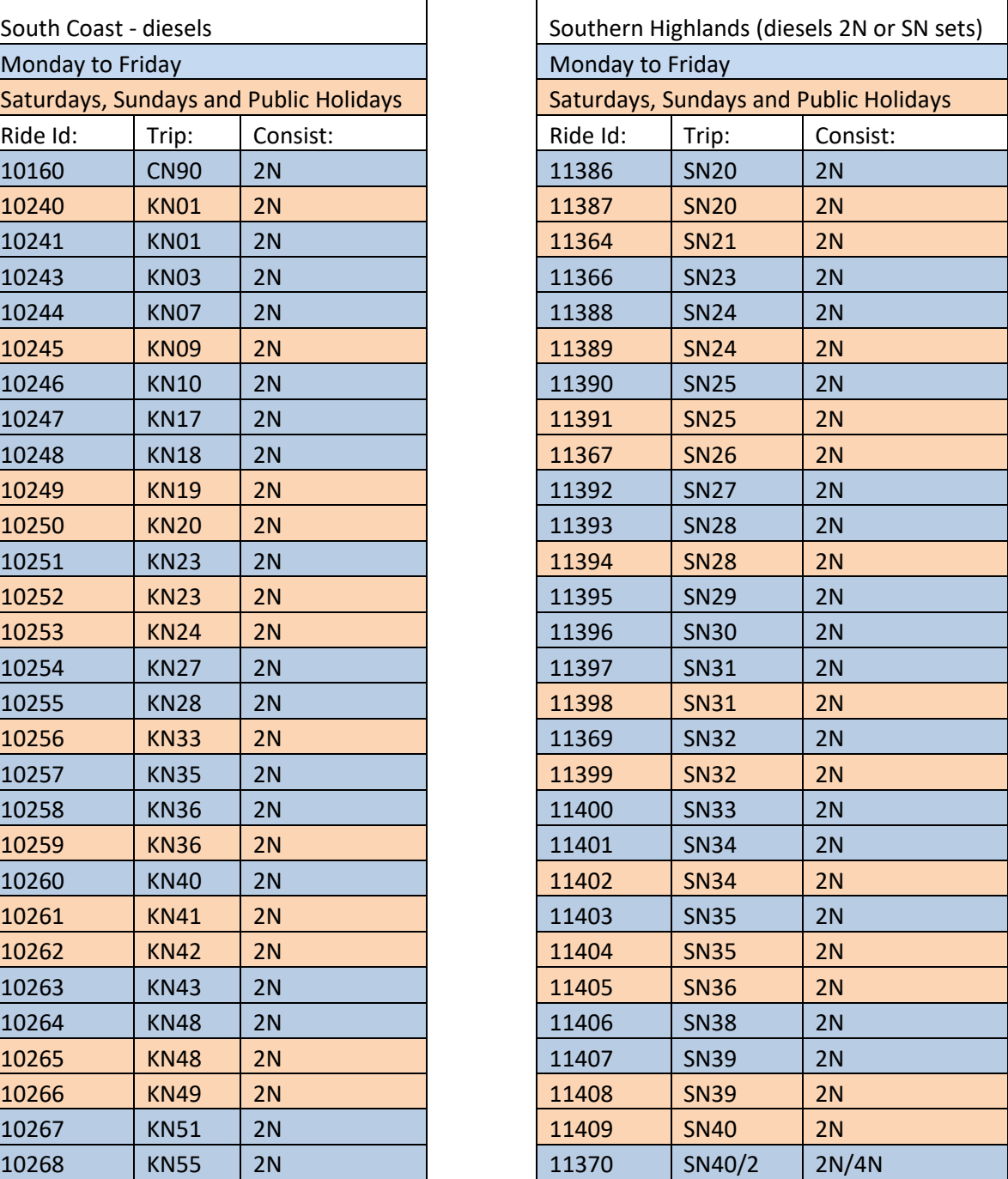

# open=<br>data=

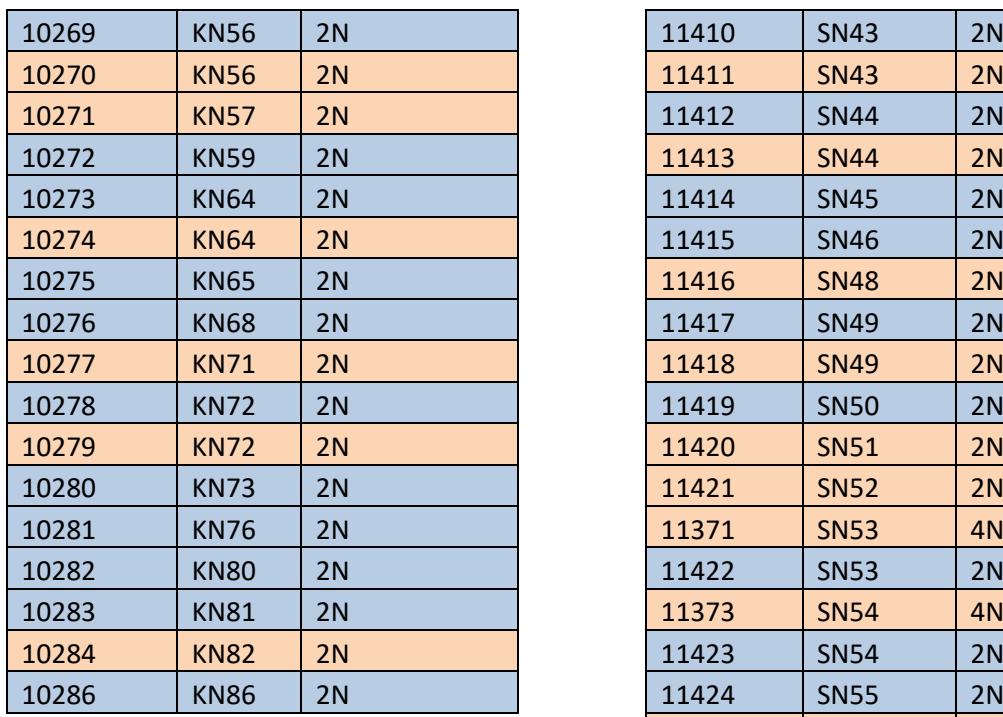

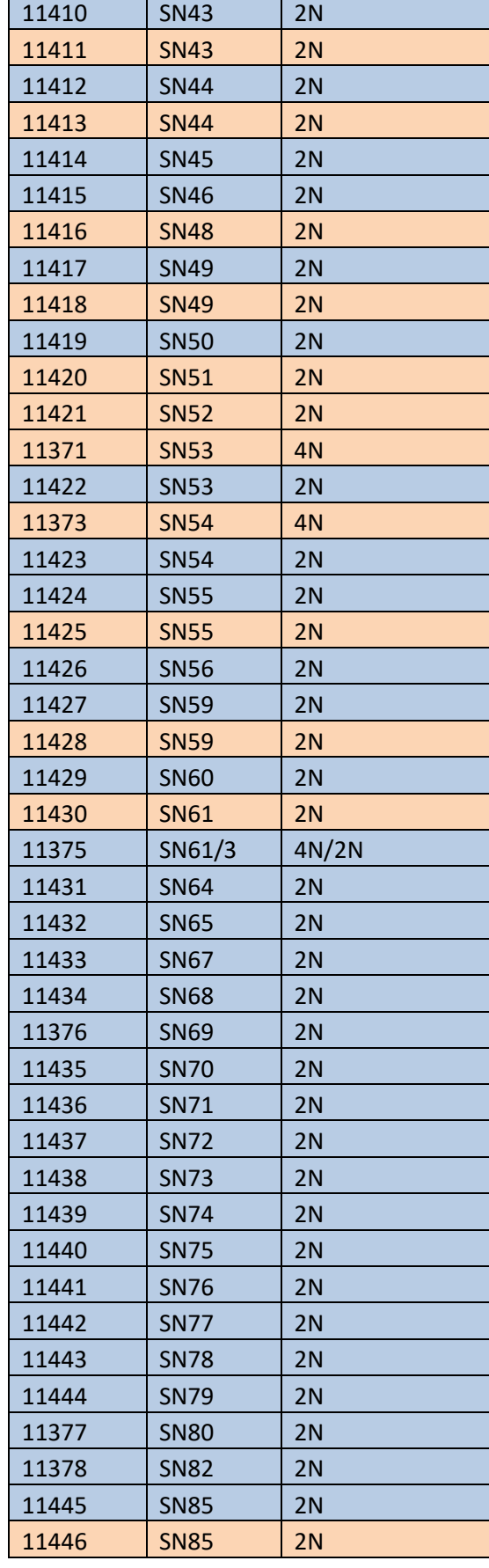

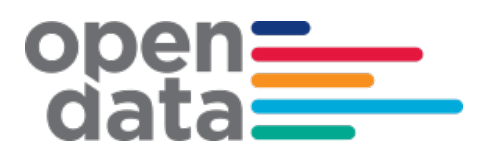

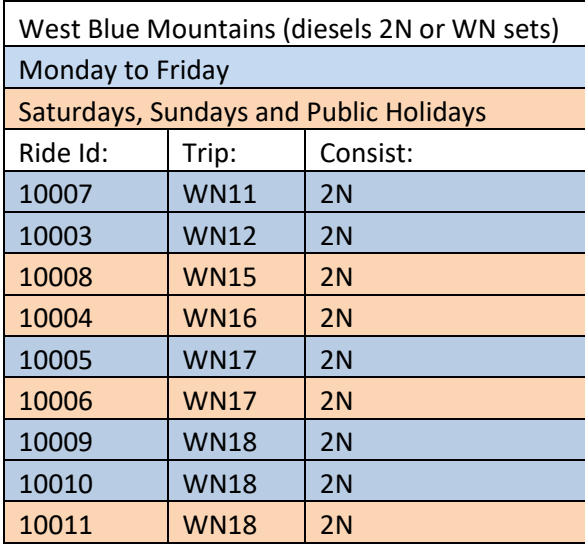

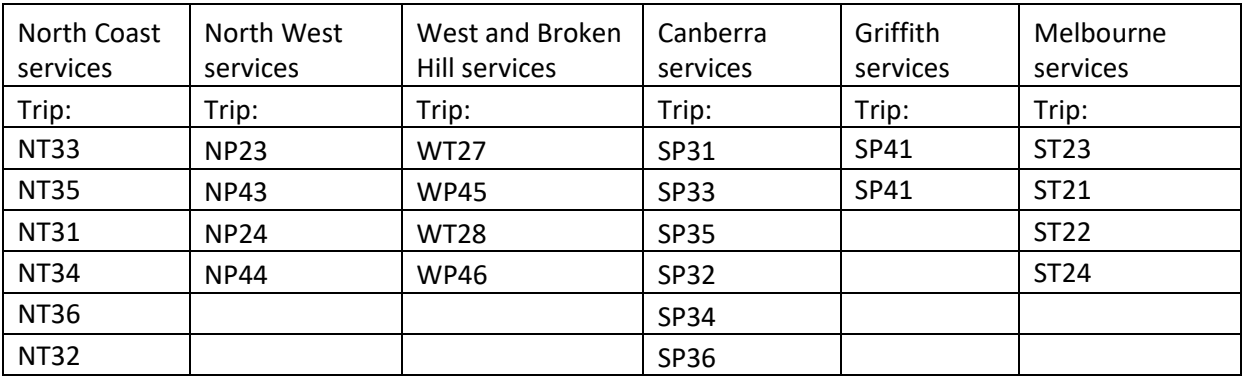

# open=

### <span id="page-43-0"></span>**7 Appendix B – Complete List of Vehicle Categories**

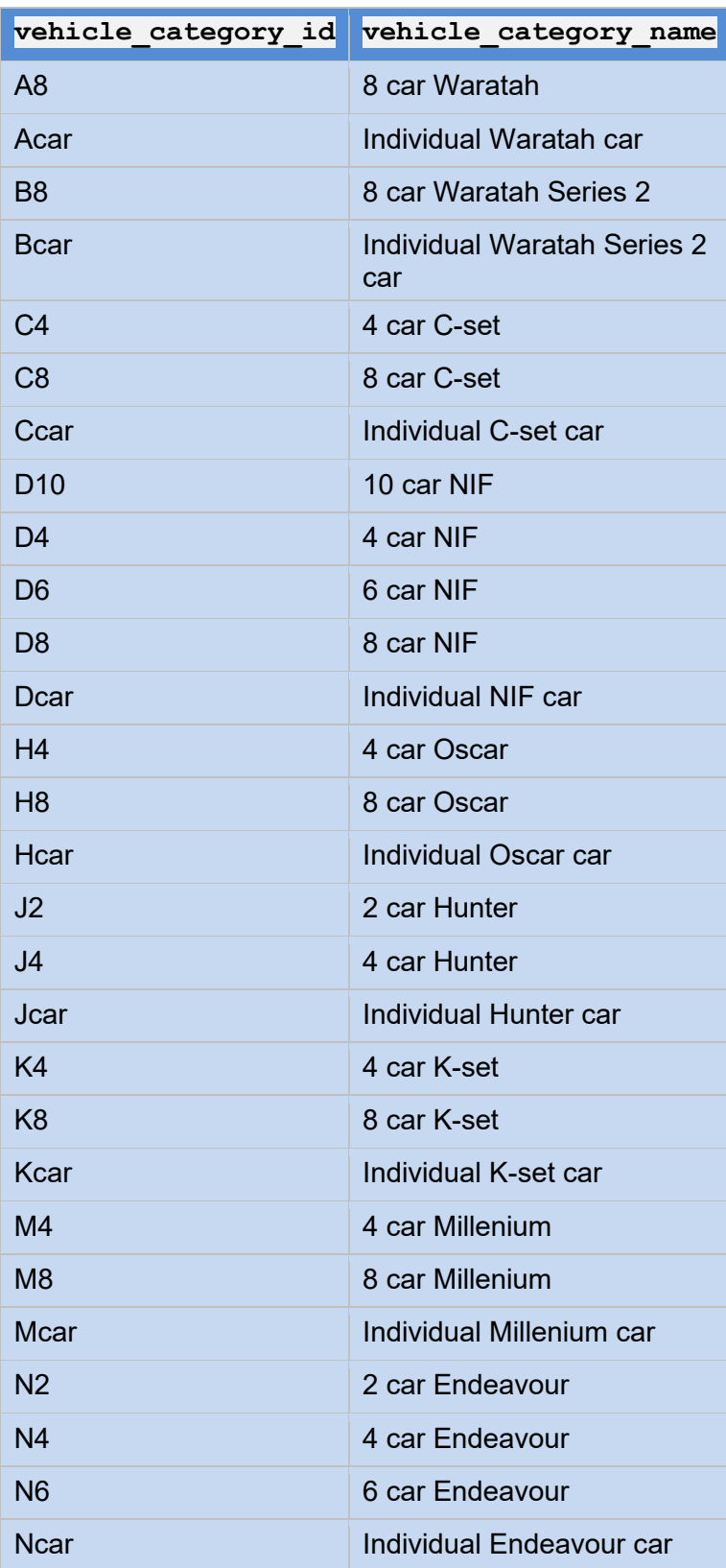

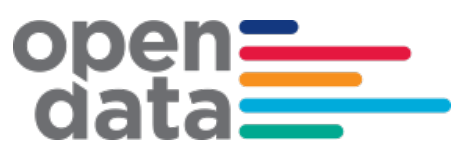

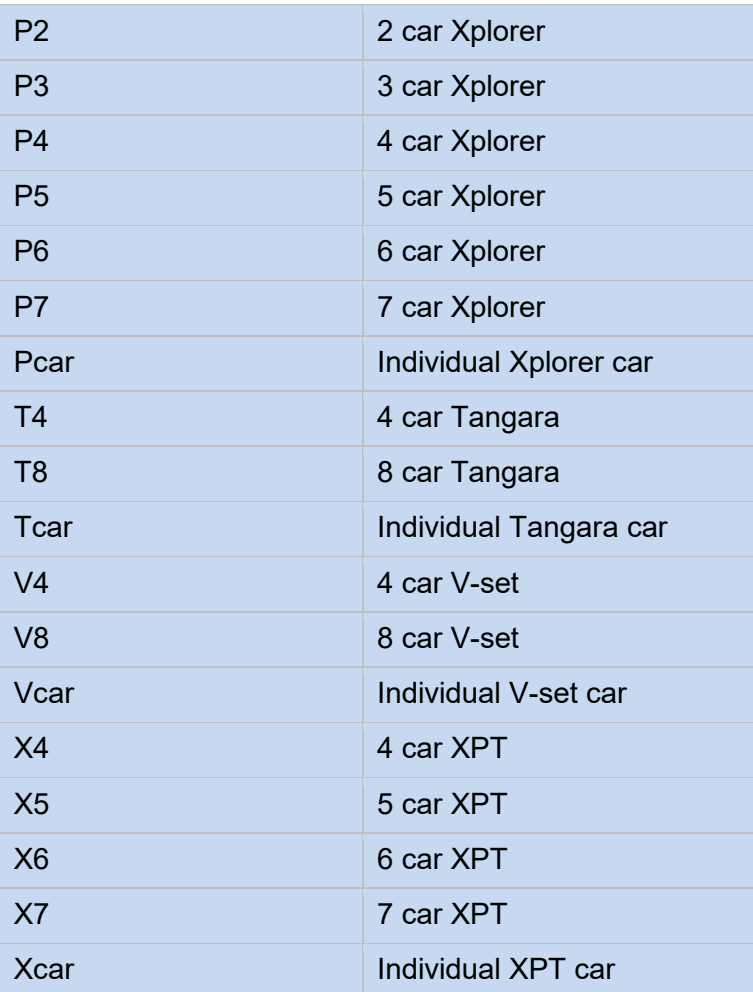